CENTRO DE INVESTIGACIÓN Y DOCENCIA ECONÓMICAS, A.C.

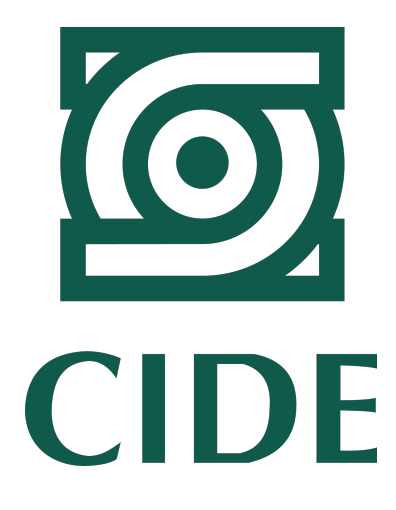

### SEMBRANDO VIDA: UNA EVALUACIÓN DE IMPACTO SOBRE LA COBERTURA FORESTAL

### **TESINA** QUE PARA OBTENER EL GRADO DE MAESTRO EN ECONOMÍA

PRESENTA PABLO SERGIO PÉREZ PONCIANO

DIRECTOR DE LA TESINA: DR. IRVIN ROJAS

CIUDAD DE MÉXICO 2023

*A mis padres y hermana*

## **Agradecimientos**

Quiero agradecer:

Al Dr. Irvin Rojas, por guiarme en la elaboración de esta tesina y por impulsarme a continuar estudiando el impacto del programa Sembrando Vida.

Al Dr. Isidro Soloaga, por las conversaciones, múltiples revisiones al texto e ideas para enriquecer el trabajo. Sus aportes fueron fundamentales para la consolidación de esta tesina.

El GEOLab del Departamento de Economía de la Universidad Iberoamericana por las facilidades brindadas a mi investigación en el procesamiento de las imágenes satelitales. Agradezco especialmente a Abraham Reyes por su apoyo en el procesamiento de las imágenes satelitales.

A mis padres, por su invaluable guía y apoyo en mi formación, asegurándose de que tuviera las herramientas necesarias para alcanzar todo lo que me propusiera.

A Franck, Juan, Paola y Mitch, quienes me han acompañado en las largas noches de estudio, me han alimentado, aconsejado y, sobre todo, me han brindado el ánimo necesario para continuar con las tareas y la tesina en los días más pesados. En gran medida, la experiencia de la maestría ha sido maravillosa gracias a su presencia. Su amistad es una de cosas más valiosas que me llevo.

A mis compañeros y amistades de la ME, por su apoyo dentro y fuera del aula a lo largo de los semestres.

### **Resumen**

México es reconocido a nivel mundial por su excepcional biodiversidad, sin embargo, a pesar de la riqueza natural de México y los esfuerzos de conservación, alarmantes informes revelaron en 2021 la existencia de 122 áreas forestales críticas afectadas por diversas actividades ilícitas en 20 estados. Al mismo tiempo, México ha enfrentado altos niveles de pobreza, con un porcentaje significativo de la población careciendo de acceso a educación, atención médica, seguridad social, vivienda y alimentos nutritivos. Los esfuerzos para combatir la pobreza, como el programa Prospera, han enfrentado desafíos persistentes. Abordar los problemas interrelacionados de la pérdida de biodiversidad y la pobreza requiere un enfoque integral e integrado de políticas en línea con los objetivos de desarrollo sostenible. El programa Sembrando Vida en México busca abordar ambos desafíos mediante la implementación de medidas para restaurar la cobertura forestal y aliviar la pobreza. Sin embargo, el programa carece de indicadores sólidos y evaluaciones de impacto, lo que dificulta una comprensión completa de su efectividad. Este estudio busca estimar el impacto del programa Sembrando Vida en la cobertura forestal a nivel municipal en Chiapas, utilizando la metodología de diferencia en diferencias y analizando datos administrativos e imágenes satelitales. Al evaluar los resultados del programa, podemos mejorar su eficacia y contribuir a la toma de decisiones basada en evidencia.

# **Índice general**

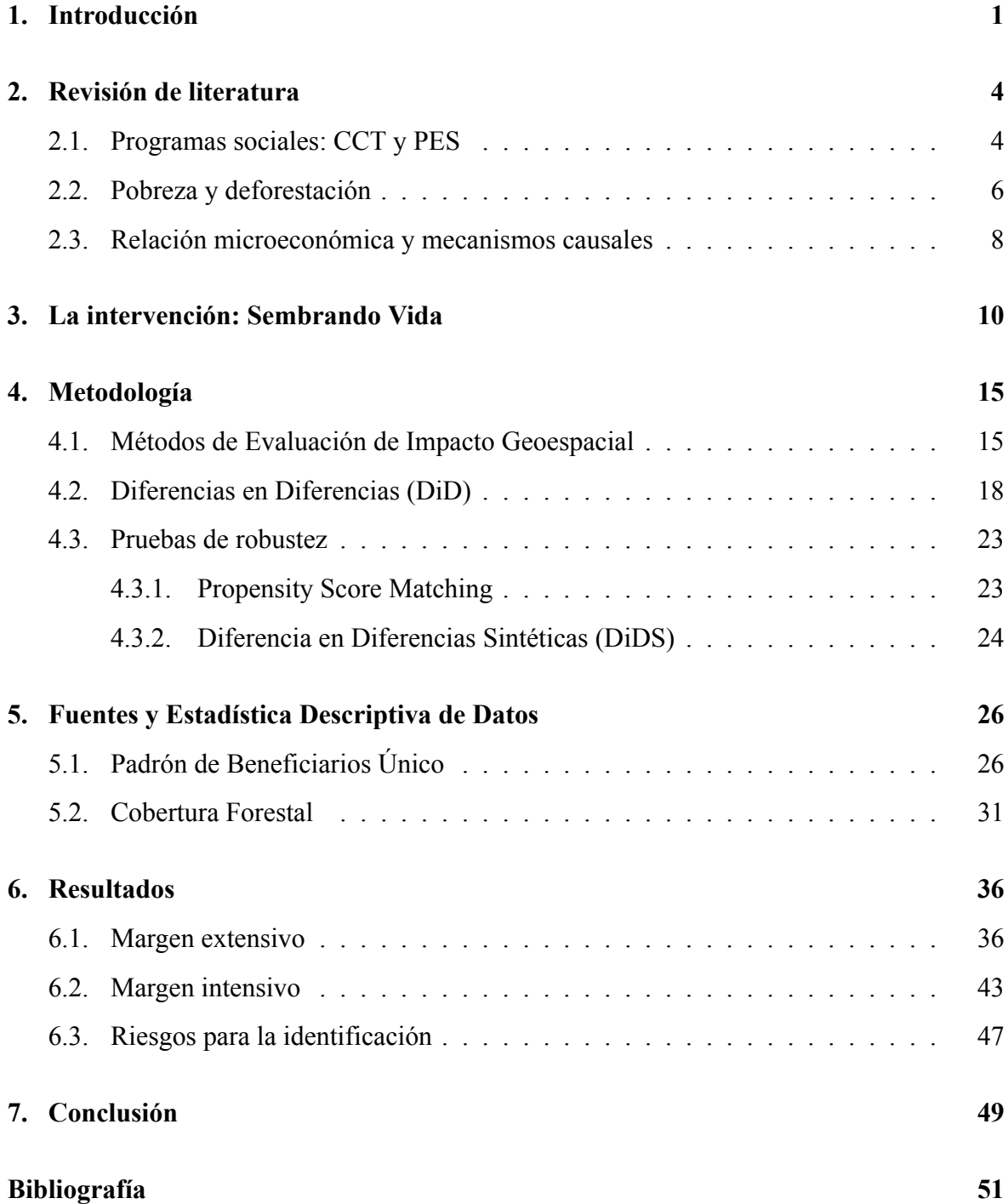

### **[Apéndice](#page-64-0) 57**

**[Apéndice A. Estimaciones suplementarias](#page-64-0) 57**

# **Índice de figuras**

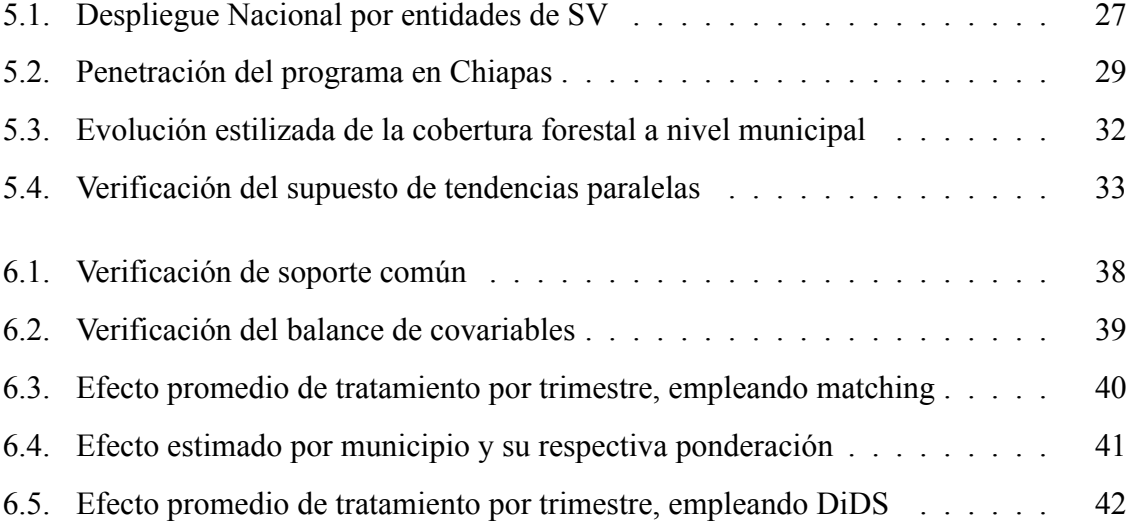

# **Índice de cuadros**

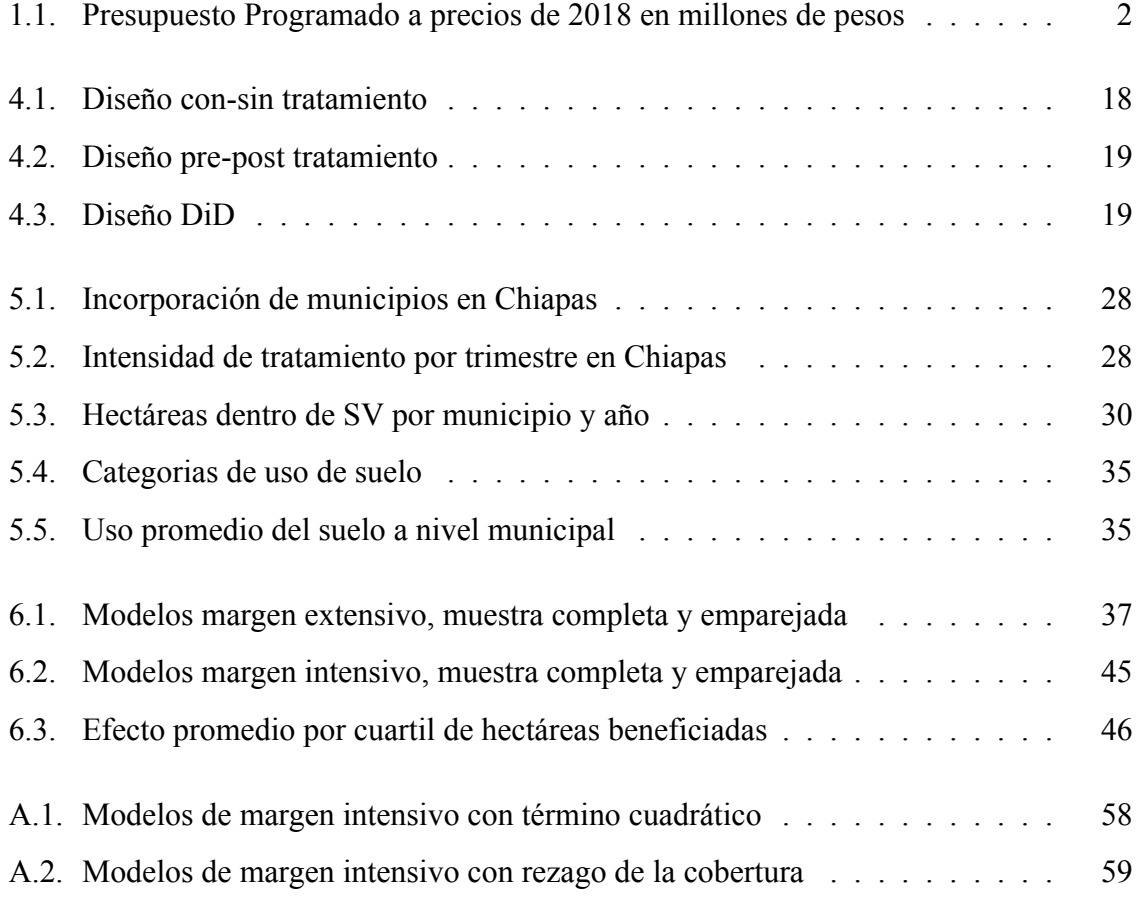

## <span id="page-8-0"></span>**Capítulo 1**

### **Introducción**

México es uno de los países que cuentan con mayor diversidad de flora y fauna, ya que cuenta con 70 % de animales y plantas del mundo. En buena medida, esto es consecuencia de la gran superficie que es considerada territorio mexicano y la posición geográfica del país. Al mismo tiempo, la accidentada orografía del país ha dado lugar a un sinnúmero de microclimas que albergan gran parte de la biodiversidad. A pesar de la dotación natural de México y los esfuerzos para conservarla, se dio a conocer a finales de 2021 que existen 122 zonas críticas forestales por distintos ilícitos que han sido identificados en 20 estados de la república mexicana. Algunos de estos delitos son la tala clandestina, lavado de madera, extracción de madera sana, sobreexplotación de los recursos forestales, incumplimiento de programas de manejo, cambio de uso de suelo, incendios forestales provocados y delincuencia organizada.

Al mismo tiempo, cabe señalar que históricamente México ha contado con altos niveles de pobreza. De acuerdo con el Consejo Nacional de Evaluación de la Política de Desarrollo Social (CONEVAL), las carencias sociales contemplan el acceso a la educación, salud, seguridad social, vivienda y alimentación nutritiva. En conformidad, una persona se encuentra en pobreza multidimensional cuando tiene al menos una carencia social y sus ingresos son insuficientes para adquirir los bienes y servicios que requiere para satisfacer sus necesidades. Así, las cifras que presentó esta institución en 2020 indican que 43.9 % de la población(55.7 millones de personas) se encontraba en pobreza y 52.8 % de la población (66.9 millones de personas) se encuentra por debajo de la línea de pobreza por ingreso. A pesar de los intentos por reducir la pobreza por medio de políticas públicas, como el caso del programa Prospera en sus distintas etapas, la carencia ha sido una constante en la realidad mexicana.

Hay que mencionar, además que la pérdida de biodiversidad y la pobreza en el país pa-

| Año  |          |          | Pensiones Discapacitados Sembrando Vida Pensiones Adultos Mayores |
|------|----------|----------|-------------------------------------------------------------------|
| 2019 | \$67.89  | \$145.48 | \$969.86                                                          |
| 2020 | \$111.85 | \$236.09 | \$1,189.80                                                        |
| 2021 | \$140.24 | \$262.50 | \$1,225.53                                                        |
| 2022 | \$152.86 | \$249.55 | \$2,017.04                                                        |
| 2023 | \$189.09 | \$291.64 | \$2,634.76                                                        |

<span id="page-9-0"></span>**Cuadro 1.1:** Presupuesto Programado a precios de 2018 en millones de pesos

Fuente: Elaboración con datos de la SHCP e INEGI.

recieran estar estrechamente relacionadas, al concentrarse principalmente en las regiones rurales. Por esta razón, el contexto llama a adoptar medidas integrales que aborden ambas problemáticas con una sola política. De hecho, esto se alinea con los objetivos y metas del desarrollo sostenible, que promueven una visión integral y multidimensional para enfrentar los desafíos socioambientales. Esta forma de proceder requiere un entendimiento profundo de los problemas que se buscan atender y sin embargo, la relación entre pobreza y pérdida de biodiversidad parece ser una cuestión que se determina empíricamente. Ante la falta de una buena comprensión de la realidad, la implementación de política pública sin fundamentos robustos podría desembocar en la mala asignación de recursos y efectos adversos inesperados.

En México, el programa federal Sembrando Vida (SV) busca implementar una medida integral que atienda la pérdida de cobertura forestal y la pobreza.<sup>[1](#page-9-1)</sup> En este sentido, el gobierno ha apostado una buena cantidad de recursos a su buen funcionamiento. El Cuadro [1.1](#page-9-0) despliega el presupuesto programado desde la creación del programa en 2019 al presente año. Como podrá notar el lector, el presupuesto se ha duplicado de 2019 a 2023 y, de forma similar, el presupuesto ha aumentado en la misma proporción para el resto de programas del Ramo 20. En relación a otros programas, SV es uno de los nueve programas prioritarios con mayor presupuesto después de la Pensión para el Bienestar de las Personas Adultas Mayores. En conjunto, el "Programa Bienestar de las Personas Adultas Mayores", el "Programa Pensión para el Bienestar de las Personas con Discapacidad" y el "Programa Sembrando Vida" para los años 2022 y 2023 absorben 96.2 y 97.2 por ciento respectivamente del presupuesto total del Ramo 20, de acuerdo con la Cámara de Diputados([2023\)](#page-60-0).

Mientras que determinar el impacto de un programa resulta vital para su evaluación y su posterior mejoramiento con base en la retroalimentación, SV carece de indicadores y eva-

<span id="page-9-1"></span>Desde la implementación de SV en 2019 hasta el presente año, en las Reglas de Operación (ROP), la recuperación de la cobertura forestal se ha pronunciado como una objetivo que se ha reafirmado año con año.

luaciones de impacto hasta el momento. Asimismo, antecedentes de este tipo de políticas públicas son limitados y por lo tanto, su impacto es más bien desconocido en términos de pobreza y de conservación. El presente trabajo tiene por objeto estimar el impacto del programa SV sobre la cobertura forestal en los municipios que han sido expuestos. En consecuencia, este trabajo dialoga con la literatura que estudia el impacto ambiental de programas sociales. Para ello se basa en datos administrativos, imágenes satelitales procesadas y se emplea diferencia en diferencias (DiD) como principal estrategia empírica, pues permite aprovechar la variación temporal y espacial que surge del despliegue del programa en las entidades federativas.

El resto del presente trabajo de investigación está organizado como sigue. En el capítulo dos se presenta la literatura que ha surgido sobre la asistencia social, con el fin de comprender la naturaleza del programa SV. También se revisan estudios sobre cobertura forestal y pobreza desde un enfoque teórico, al igual que empírico. El capítulo tres tiene como objeto presentar SV como una intervención y algunas de las complicaciones que han sido observadas en su implementación. En la capítulo cuatro se discute la metodología que se emplea para identificar el impacto que tuvo SV sobre la cobertura forestal. En particular, se explica con profundidad DiD y por qué es conveniente esta aproximación. El capítulo cinco está enfocado en comprender mejor los datos que serán utilizados. En un primer momento, se ofrece una breve explicación acerca de cómo se obtienen el despliegue del programa a nivel nacional y se explora su comportamiento. En un segundo momento, se explica la fuente y el cálculo de la cobertura forestal. La sección seis contiene el análisis de los resultados y en la sección siete se presentan las conclusiones.

### <span id="page-11-0"></span>**Capítulo 2**

### **Revisión de literatura**

#### <span id="page-11-1"></span>**2.1. Programas sociales: CCT y PES**

*SV* toma un objetivo social y otro ambiental, busca reducir la pobreza y procurar la con-servación del medio ambiente.<sup>[2](#page-11-2)</sup> No obstante, los recursos que emplea para cumplir sus objetivos contrastan con otros programas sociales que solían separar esto ámbitos, tal es el caso del programa *Prospera* y los pagos de servicios ambientales. De acuerdo con Adams y col. [\(2004\)](#page-58-1), las medidas encaminadas al cuidado ambiental son más bien recientes y aún más su combinación con el combate de la pobreza. En el siglo XIX, la respuesta más común ante la pérdida de biodiversidad fue la creación de áreas protegidas. Sin embargo, una serie de inconvenientes acompañaron a las reservas naturales. Entre ellos, la violación de derechos humanos, la distribución desproporcionada de los beneficios y costos ambientales, además de los efectos negativos sobre la pobreza. No es sino hasta inicios del siglo XIX que, los hacedores de políticas llegaron al consenso de que aliviar la pobreza era un componente importante del cuidado del medio ambiente.

La cuestión de si es posible proponer soluciones integrales está relacionada con las dimensiones ambientales del desarrollo económico. Hacia el siglo XX, la visión predominante era buscar el mayor crecimiento económico y dejar los problemas ambientales para la posterioridad, puesto que el crecimiento económico conduciría al desarrollo de tecnologías más limpias. De tal forma que se esperaba observar una curva de Kuznetz ambiental en las economías industrializadas. Críticos de este enfoque, tales como Adams [\(2020](#page-58-2)) y Sanderson y

<span id="page-11-2"></span><sup>2</sup> En *Diagnóstico y Propuesta de Atencion Sembrando Vida*, la Secretaría de Bienestar enuncia que SV es una çombinación entre intervención contra la pobreza, la preservación de formas de cultivo y el desarrollo sustentable"

Redford [\(2004](#page-62-0)), comenzaron a concentrarse en las fallas sociales y ambientales, lo cual derivo en el concepto de desarrollo sustentable que más adelante incorporó elementos como justicia, equidad y la eliminación de la pobreza. Según Adams y col.([2004\)](#page-58-1), el término *propoor conservation* tiene ciertos adeptos y aún existen grupos de escépticos sobre soluciones integrales ante la falta de antecedentes exitosos. En lo que sigue se establece un marco conceptual para comprender SV y los mecanismos sobre los cuales fundamenta la conciliación de objetivos sociales y ambientales.

Siguiendo a Norton y col. [\(2020](#page-61-0)), la asistencia social refiere a transferencias hacia grupos empobrecidos y marginados para reducir su vulnerabilidad y mejorar su estatus socioeconómico. En países de ingreso bajo y medio, la asistencia social se traduce en transferencias monetarias y en especie, al igual que iniciativas para la creación de infraestructura pública ofreciendo empleo para aquellos que lo necesitan. Por su parte, Martin Persson y Alpízar [\(2013\)](#page-61-1) establecen que dentro de la asistencia social existen dos aproximaciones íntimamente relacionadas, las transferencias condicionadas (CCT, por sus siglas en inglés) y los pagos por servicios ambientales (PES, por sus siglas en inglés). Ambos se caracterizan por incentivar la inversión en capital social y ambiental, respectivamente. Usualmente, las transferencias condicionadas buscan incentivar el crecimiento del capital humano, condicionando con la asistencia escolar, por ejemplo. Mientras que, en su mayoría, los pagos por servicios ambientales condicionan a productores agrarios a implementar ciertos prácticas en el uso del suelo.

En los últimos años, el gasto en asistencia social ha aumentado en los países en vias de desarrollo, al igual que las transferencias condicionadas y los pagos por servicios ambientales (Martin Persson & Alpízar, [2013](#page-61-1); Norton y col., [2020](#page-61-0)). Es por ello que, ante la crisis ambiental y la necesidad actuar autores como Norton y col.([2020](#page-61-0)), abogan a favor de la asistencia social bajo esquemas de empleo para sumar a los esfuerzos que buscan reducir el impacto ambiental. Entre las virtudes de estos programas, señalan que son un curso de acción que permite atender la pobreza y la crisis ambiental, a la vez que les da acceso a más herramientas de política pública. Advierten, sin embargo que, la mayor flexibilidad de estos programas requiere un buen diseño y mayor coordinación entre las instituciones que los implementen.

En favor de su posicionamiento, presentan programas en India, Etiopía y México de asistencia social que proveen empleo y buscan tener un impacto ambiental positivo. A manera de conclusión, afirman que la mayoría de estos programas, en principio, surgen ante la preocupación de ayudar a los ciudadanos afectados por desastres naturales. Así pues, los esfuerzos están encaminados a reducir la vulnerabilidad social, al mismo tiempo que aportan al capital natural y ofrecen servicios ambientales. Aclaran que estos programas requieren pasar por un proceso que consistió en mejorar la coordinación entre ministerios y departamentos gubernamentales para reducir la probabilidad de trabajar en propósitos cruzados y mejorar resultados del programa fortaleciendo el apoyo técnico durante la implementación.

#### <span id="page-13-0"></span>**2.2. Pobreza y deforestación**

SV no tiene la estructura de un programa social estándar, pues no hace transferencias directas sino que son condicionadas. Más aún, el objetivo del programa no corresponde con el condicionamiento de las transferencias. Esto es, en las transferencias condicionadas y con objetivo reducir la pobreza, es usual que la condición consista en atender la escuela o juntas informativas. Alternativamente, cuando el objetivo es ambiental, la labor es conservar la biodiversidad de un área. En el caso de SV, el objetivo principal es combatir la pobreza y de forma secundaria la recuperación de la cobertura forestal, a la vez que las transferencias son contingentes al cumplimiento de un plan de manejo del suelo. Norton y col.([2020\)](#page-61-0) hacen alusión a un esquema de asistencia social que es muy parecido, en términos generales, a *SV*. No obstante, antes es necesario profundizar en la relación pobreza-deforestación para comprender la lógica del programa.

Barrett y col. [\(2011\)](#page-59-0) señala que la pérdida de biodiversidad y la persistencia de la pobreza extrema parecen estar íntimamente relacionados, por el hecho de que estos fenómenos coinciden geográficamente en áreas rurales, donde los medios de subsistencia dependen del capital natural incorporado en forma de bosques, pastizales, suelos, agua y vida silvestre. Y que, a pesar de su importancia, la coexistencia de la pobreza y la pérdida de biodiversidad escasamente ha sido estudiada de forma teórica y empírica. De ahí que, los ambientalistas tienden a ignorar las consecuencias de la agencia humana y los hacedores de política económica omiten las secuelas ambientales de una intervención. Es por ello que, los autores proponen cuatro mecanismos que establecen vínculos entre biodiversidad y pobreza desde los conceptos y términos de sistemas dinámicos. A continuación una breve revisión de estos mecanismos.

El primer mecanismo es la dependencia de los hogares a los recursos naturales que son

limitados y hace referencia a la retroalimentación negativa en términos de productividad generada por la sobreexplotación de los biomas con fines de consumo. El segundo mecanismo son las vulnerabilidades compartidas, equivalente a choques exógenos o inducidos que afectan a cada sistema (trampas de pobreza y biodiversidad). Estos podrían ser choques ambientales, como la disponibilidad de agua en un espacio y tiempo determinado. También podrían concebirse como choques a la economía de un hogar, toda vez que la biodiversidad permite suavizar choques al consumo. El tercer mecanismo refiere al fallo de las instituciones sociales para moldear el comportamiento humano en un ecosistema. Por ejemplo, la rectificación de las fallas de mercado financiero podrían promover el abandono de medios de sustento con bajos retornos y de alto impacto ambiental. Finalmente, el último mecanismo considera las consecuencias no previstas debido a la complejidad del sistema implicado. Sirva de ejemplo, la transmisión de nuevas enfermedades como consecuencia de mayor contacto con especies animales desplazadas por la deforestación.

Por su parte Adams y col. [\(2004](#page-58-1)), provee una tipología conceptual de las relaciones entre la reducción de la pobreza y conservación. El primer enfoque considera que la conservación y pobreza pertenecen a ámbitos independientes y por lo tanto las políticas públicas no deben combinarse. De lo contrario, argumentan que podrían surgir problemas de mala asignación de recursos. El segundo posicionamiento juzga que la pobreza es una restricción para la conservación del medio ambiente. Es por ello que, las políticas públicas de este carácter se vuelcan a reducir la pobreza con miras a una conservación más efectiva. El tercer punto de vista reconoce que el cuidado del medio ambiente no debería aumentar la pobreza o socavar los medios de sustento de las personas en situación de pobreza. El último posicionamiento surge a partir de que el sustento de los grupos más vulnerables depende de forma importante del ecosistema. Con lo cual, es posible mejorar su estatus socioeconómico por medio de la conservación del medio ambiente. Así pues, SV coincide más con el último posicionamiento ya que la conservación aparece como un objetivo secundario en las ROP. Asimismo, resalta que SV realmente promueve la gestión local de los recursos comunitarios dentro de las limitaciones de la sostenibilidad ecológica y busca el mantenimiento de los rendimientos de las especies aprovechables.

#### <span id="page-15-0"></span>**2.3. Relación microeconómica y mecanismos causales**

A pesar de que no se ha llegado a un consenso sobre el comportamiento de relación pobreza-conservación. Algunos autores como Ferraro y Simorangkir [\(2020](#page-60-1)) y Gilliland y col. [\(2019\)](#page-60-2) dan cuenta de algunos mecanismos que podrían mediar entre transferencias y deforestación. En conformidad, señalan que las transferencias son percibidas como un choque positivo sobre el ingreso de los hogares. A su vez, ello provoca que el consumo y, en consecuencia, la demanda de bienes aumente. Ahora bien, los hogares pueden demandar *bienes intensivos en bosque*, *recursos ambientales* y *bienes producidos en el mercado*. Con lo cual, si la elasticidad ingreso de los bienes intensivos de bosque es mayor a la elasticidad ingreso de los recursos ambientales, la deforestación aumentará. En particular, la deforestación aumenta si la producción local aumenta uno a uno con la demanda, lo cual sucede en localidades aisladas o con escasa infraestructura vial.

Por el lado de la oferta, los autores señalan que un aumento del ingreso regular hace menos probable que los hogares recurran a la sobreexplotación cuando los hogares experimentan choques económicos negativos. Adicionalmente, mencionan otros factores que podrían ser catalizadores de una mayor deforestación. Tal es el caso de un andamiaje institucional débil, ya que los recursos naturales quedan expuestos a la sobreexplotación. Aunque también mencionan que las transferencias podrían generar un sentido de reciprocidad y escrutinio que disminuyan la deforestación. J. Alix-Garcia y col.([2013\)](#page-58-3) provee evidencia empírica de estos mecanismos, utilizando el despliegue del programa mexicano *Prospera*. Allí muestra que la demanda de bienes intensivos del bosque aumente como leche y carne, generando mayor deforestación, sobretodo en localidades con baja integración. Mientras que, por su lado, Avalos [\(2016](#page-59-1)) encuentra una elasticidad ingreso de 0.75 para bienes de consumo, empleando la Encuesta Nacional de Ingresos y Gastos de los Hogares del INEGI.

De forma similar, Ferraro y Simorangkir([2020\)](#page-60-1) analiza el despliegue de un programa social en Indonesia y encuentra que el programa produjo un reducción de la pérdida de cobertura forestal en 30 puntos porcentuales. A diferencia de SV, el programa que analizan los autores no está vinculado directamente con la conservación del medio ambiente. Finalmente, Warman y col. [\(2021\)](#page-63-0) comparó la pérdida de cobertura forestal a nivel municipal en los municipios donde se implementó SV contra la pérdida promedio en los cinco años previos. Con ello, encuentra un "exceso de pérdida" de cobertura forestal de 72,839 hectáreas y argumenta que son atribuibles a SV. También realizaron un análisis de potencial de captura de carbono de SV y las primeras estimaciones de la potencial mitigación del programa muestran una pérdida inicial entre 5.7 y 8.9 millones de toneladas de CO2. Más aún, encuentran que la pérdida de cobertura forestal se focalizó en 22 municipios en regiones vulnerables al cambio climático y de gran biodiversidad. No obstante, no lograron identificar una correlación clara entre el número de beneficiarios y la pérdida de cobertura forestal a nivel municipal.

En este capítulo se ha realizado una breve revisión de la literatura, con el fin de comprender la naturaleza de SV. De igual forma, se han explorado los mecanismos sobre los cuales se ha fundamentado la conciliación de los objetivos sociales y ambientales del programa. En este sentido, SV parte del hecho de que el sustento de los grupos más vulnerables depende de forma importante del ecosistema y que su situación puede mejorarse por medio de actividades de conservación. De alguna forma, SV da por sentada una relación entre pobreza y biodiversidad que, a la luz de la literatura, parece ser una cuestión que se determina empíricamente. Además, cabe mencionar que la coexistencia de la pobreza y la pérdida de biodiversidad ha sido poco abordada de forma teórica y empírica. De ahí que, los ambientalistas tienden a ignorar las consecuencias de la agencia humana y los hacedores de política económica omiten las secuelas ambientales de una intervención. Al mismo tiempo que antecedentes de este tipo de políticas públicas son limitadas y por lo tanto, su impacto es más bien desconocido en términos de pobreza y de conservación. El presente trabajo de investigación busca estimar empíricamente el impacto ambiental de SV y aportar a la literatura que estudia el impacto ambiental de programas sociales. En el siguiente capítulo se analiza de forma puntual en qué consiste SV.

## <span id="page-17-0"></span>**Capítulo 3**

### **La intervención: Sembrando Vida**

*SV* es un programa federal que surge en 2019, al inicio de la administración encabezada por el presidente Andrés Manuel López Obrador. Dicho programa, atiende a que las zonas rurales son las más ricas en biodiversidad y que en las ́ultimas décadas han sufrido un proceso de deforestación. Al mismo tiempo, el programa obedece a que las zonas rurales cuentan con los mayores ́indices de pobreza. Por consiguiente, de acuerdo con las ROP, el objetivo del programa es atender la pobreza alimentaria y la degradación ambiental. Así, el programa federal es una combinación entre intervención contra la pobreza, la preservación de formas de cultivo y el desarrollo sustentable, de acuerdo con *Diagnóstico y Propuesta de Atencion Sembrando Vida*. Esta combinación de objetivos es una innovación de políticas públicas en México y es considerada una fortaleza del programa federal. Es por ello que, ante el gran despliegue de recursos, es importante dar cuenta de la eficacia del programa para cumplir sus objetivos.

El diseño del programa atiende a diversas experiencias para el desarrollo del entorno rural a nivel internacional, de acuerdo con *Diagnóstico y Propuesta de Atencion Sembrando Vida*. Una de las referencias es el Plan Trifinio entre las Repúblicas de El Salvador, Guatemala y Honduras. El acuerdo buscaba desarrollar un proceso de gestión del ambiente y territorio, con el fin de mejorar las condiciones de vida de las comunidades fronterizas a estos países. Los esfuerzos se materializaron en la implementación de un programa de bosques y aguas con campesinos de seis microcuencas mediante el establecimiento de Sistemas Agroforestales (SAF) de café, aguacate Hass y melocotón. Otras experiencias relevantes para SV provienen de Perú, donde se realizaron capacitaciones para el manejo de especies forestales y para la instalación de viveros comunitarios con el fin de reducir la presión y explotación de los

recursos naturales. De igual forma, SV puede considerarse como parte de los programas *Graduation Aproach* que proporciona a hogares en situación de pobreza extrema de Bangladés un activo productivo, capacitación, entrenamiento, acceso al ahorro y apoyo, para así permitirles adquirir una fuente de autoempleo y mejorar el bienestar de los hogares de forma permanente.

SV prommueve el uso de sistemas productivos agroforestales, que consisten en la intercalación de arboles maderables con árboles frutales o milpas. De tal forma que, en una parcela de 2.5 ha, 1.5 ha corresponden a plantaciones y 1 ha a cultivo de alimentos. En conformidad con las ROP, esto en virtud de que dichos arreglos incrementan la productividad de los sistemas agrícolas, reducen los insumos de producción y, en consecuencia, los costos de producción. A la vez que permiten diversificar la producción, mediante el aprovechamiento de los árboles y otras especies leñosas perennes. Principalmente, la intervención de SV consiste en incentivar el establecimiento de sistemas agro-forestales por medio de transferencias condicionadas al cumplimiento de un plan de trabajo diseñado por un técnico. El apoyo económico se plantea como una remuneración por las actividades del programa y consiste en \$5000 MXN mensuales, de los cuales \$500 MXN son destinados como ahorro a una institución financiera y pueden ser retirados una vez que se cumplen tres años de haber ingresado al programa.[3](#page-18-0) Otros componentes del programa consisten en acompañamiento social para coordinar acciones y solucionar problemas detectados en los Centros de Aprendizaje Campesino (CAC), donde se congregan grupos de 25 beneficiarios para intercambiar experiencias. También tienen acceso a apoyos económicos complementarios y en especie para poder llevar a buen cabo los planes de trabajo.

La población objetivo del programa son productores agrarios mayores de edad que habitan en localidades rurales, cuyos municipios tienen niveles de rezago social medio, alto y muy alto de acuerdo con los «Índice Rezago Social» de 2015.[4](#page-18-1) Además, los productores deben contar con tierras que cumplan con los siguientes requisitos, entre otros:

2.5 hectáreas disponibles para establecer sistema agroforestal. Incluso tierras sujetas a un contrato de aparcería, pero sin pagos en numerario entre las partes.<sup>[5](#page-18-2)</sup>

<span id="page-18-0"></span><sup>3</sup> Esto cambió en las «Reglas de Operación del Programa Sembrando Vida» de 2023, el apoyo económico aumentó a \$6000 y las aportaciones al fondo de ahorro dejaron de ser obligatorias.

<span id="page-18-1"></span><sup>4</sup> De acuerdo con el Instituto Nacional de Estadística y Geografía, localidades con una población menor a 2,500 habitantes

<span id="page-18-2"></span><sup>5</sup> Contrato por el que el titular de una finca o una explotación cede su uso o disfrute, o el de alguno de sus aprovechamientos, ganado, maquinaria e instalaciones, conviniendo con el aparcero un reparto de los productos por partes proporcionales a sus respectivas aportaciones.

- La distancia entre la localidad y la unidad de producción no puede ser mayor a 20 kilómetros por las vías de comunicación de uso común.
- No deben existir signos de tumba, raza y quema ni tala de árboles en los días inmediatos previos.

Es importante recalcar que los productores deben cumplir con los planes de trabajo acordados con los tecnicos y atender a las reuniones de cada mes en los CAC. Aquellos que no cumplen con sus obligaciones como beneficiarios son penalizados con la suspensión o cancelación de los beneficios del programa. Dados los objetivos, el programa prioriza la cobertura de 20 entidades federativas, las cuales se han ido incorporando en bloque cada año. Las entidades que participan en SV son agrupadas en de la siguiente forma:

- 1. Región Veracruz-Huasteca:Acayucan, Papantla, Córdoba, Tantoyuca, Hidalgo, Tamaulipas y San Luis Potosí.
- 2. Región Oaxaca-Chiapas:Palenque, Ocosingo, Pichucalco, Tapachula, Oaxaca-Istmo y Mixteca-Sierra Norte.
- 3. Región Tabasco-Península:Comalcalco,Teapa, Balancán, Xpujil y Othón P. Blanco
- 4. Región Altiplano-Pacífico:Sinaloa, Colima, Chihuahua, Nayarit, Guerrero y Durango.
- 5. Centro: Puebla, Tlaxcala, Morelos y Michoacán

En la «Evaluación de Procesos del Programa Sembrando Vida» del CONEVAL, fue documentado con testimonios que el tiempo que pasa entre la difusión del programa y la selección de beneficiarios puede llegar a ser de 3 meses. Mientras que la selección de los sujetos de derecho (SD) no puede tardar más de 30 días, de acuerdo con las ROP. Así pues, el despliegue del programa ha tomado tiempo por distintos motivos, entre ellos que los técnicos de cada localidad deben corroborar que las parcelas cuentan con las condiciones propicias y los beneficiarios cumplen con los requisitos de elegibilidad. Al respecto, el Centro Interdisciplinario de Biodiversidad y Ambiente (CeIBA) en *Consideraciones sobre el programa: Sembrando Vida* [\(2018](#page-60-3)) advirtió del riesgo de experimentar mayor deforestación ante la falta de un inventario nacional de terrenos degradados, por lo que se sugirió una supervisión estricta de las áreas inscritas al programa. Cortez Egremy y col.([2022](#page-60-4)) documentaron que los agricultores de Chahuites, Oaxaca deforestan para poder ingresar al programa y que en los tratos de aparcería existen irregularidades.

En la evaluación de procesos realizada por Sánchez y col.([2022\)](#page-62-1) a título de CONEVAL, han señalado potenciales problemas que consideran podrían atenderse con el fin de mejorar el programa. El primero es que, como resultado de la implementación de los SAF, la demanda potencial de agua aumentó. Con lo cual, es necesario asegurar la provisión de agua suficiente para el mantenimiento de las plantas. El segundo es que con el inicio de la producción de las plantaciones, los mercados locales podrían experimentar una sobre oferta si nuevos canales de comercialización no son instaurados. El tercero es que la retención de \$500 que era destinada al ahorra fue eliminada de las «Reglas de Operación del Programa Sembrando Vida» de 2022 y no fueron implementadas acciones que dieran continuidad al desarrollo de una cultura de ahorro como fue planteado al inicio del programa. El cuarto es que el programa no cuenta con los medios apropiados para la distribución de los apoyos en especie. Ello se reflejó en la primera modificación de las «Reglas de Operación del Programa Sembrando Vida» de 2020 que establece que el Comité técnico podrá autorizar apoyos económicos extraordinarios en caso de que las metas del Programa estén comprometidas. Sin embargo, cabe mencionar que en los servicios de pago bancario surgieron cuellos de botella. De tal forma que los sujetos de derecho (SD) en algunos casos han tenido que trasladarse a los puntos de entrega, absorbiendo los costos de distribución.

Por último, las acciones encaminadas a la regeneración del tejido no son claras y tampoco son las metas ni los indicadores que fijan como referencia. Esto último es crucial pues sirve de insumo para la retroalimentación del programa. Al mismo tiempo, las capacitaciones técnicas han respondido a la atención de problemas presentados en los CAC, más que al planteamiento y seguimiento de un plan de trabajo. En gran medida, esto es consecuencia de que los binomios técnicos (BT, técnico productivo y técnico social) dejaron de contar con el apoyo de tres becarios del programa Jóvenes Construyendo el Futuro (JCF) a partir de 2020. Como evidencia, Cortez Egremy y col.([2022\)](#page-60-4) encuentran que los técnicos productivos realizan más actividades administrativas, tales como registrar información al "Visor Núcleo Pro", base de datos del Programa SV, a cargo de la Subsecretaría de Inclusión Productiva y Desarrollo Rural en la Secretaría de Bienestar.

En este capítulo se ha buscado documentar con mayor profundidad en qué consiste el programa de SV, la priorización al momento del despliegue, al igual que los requisitos de entrada al programa y las diversas problemáticas que se han observado en su implementación. Una vez que se conocen estos pormenores, es posible proponer una estrategia empírica que

permita estimar el impacto ambiental de SV. Este será la principal preocupación del siguiente capítulo.

### <span id="page-22-0"></span>**Capítulo 4**

### **Metodología**

#### <span id="page-22-1"></span>**4.1. Métodos de Evaluación de Impacto Geoespacial**

De acuerdo con Lech y col. [\(2018](#page-61-2)), la demanda de rendición de cuentas ha SV con el despliegue de políticas populistas. Al mismo tiempo, en un contexto de recursos financieros escasos, señalan que los hacedores de política pública han recurrido a medidas que les permitan asegurar una asignación eficiente de recursos. Es por ello que, los gobiernos e instituciones de desarrollo internacionales han sido presionados a emplear métodos de evaluación rigurosos que les permitan identificar estrategias exitosas y mejorar el diseño de los programas sociales. Uno de los métodos de evaluación más rigurosos y que son considerados estándar de oro en la evaluación de impacto son los ensayos de control aleatorizado (RCT, por sus siglas inglés). Dicha metodología, ha ganado popularidad porque la probabilidad del individuo de ser tratado no esta correlacionada con los resultados deseados del programa. De tal forma que las diferencias en la variable de interés pueden atribuirse únicamente a la intervención. No obstante, este tipo de evaluación tienden a ser costosas en términos monetarios, de coordinación y tiempo.

La evaluación de impacto geoespacial (GIE, por sus siglas en inglés) surge como una alternativa a RCT que demanda sustancialmente menos tiempo y costos financieros. Lech y col. [\(2018](#page-61-2)) notan que el uso de datos geográficos es usado frecuentemente en evaluación de impacto, principalmente desde el ámbito académico. Los requerimientos de este tipo de evaluaciones son datos subnacionales georeferenciados de la intervención, una métrica del objetivo y covariables, aunado a métodos econométricos de inferencia causal. Independientemente del método empleado, un aspecto clave es la comparación de unidades que son lo suficientemente similares a excepción de la intervención. Algunos de los estrategias empíricas más comunes para mimetizar las condiciones de los RCT son los siguientes:

- 1. Submuestro estratégico de datos observacionales, vis à vis datos experimentales, para identificar unidades de control y tratadas similares (e.g. Propensity score matching)
- 2. Comparar el cambio antes y después de la intervención relativo a un grupo de control (e.g. DiD)
- 3. Explotar la discontinuidad alrededor de un límite geográfico que es çomo si fuera aleatorio". (e.g. Regresión discontinua)

La evaluación de impacto geoespacial tiene una serie de beneficios. El primero es que es una evaluación más rigurosa que las evaluaciones de procesos y significativamente menos costosa y más rápida que los RCT. Además, en contraste con los RCT, este tipo de evaluación es asequible en casos donde no es moralmente posible asignar aleatoriamente el tratamiento entre las unidades de una población. Asimismo, la posibilidad de hacer estas evaluaciones de forma remota es útil para los evaluadores en contextos conflictivos y frágiles. Todavía, los GIE permiten controlar por variables que podrían contaminar las estimaciones del efecto causal, incluso a un nivel geográfico fino. Con lo cual, atiende a las críticas dirigidas a las evaluaciones de impacto que no emplean aleatorización. Incluso, al emplear datos de un país o incluso varios, las conclusiones alcanzadas por medio de GIE son fáciles de generalizar a otros entornos. Por último, los GIE tienen el atractivo de servir de base para calcular estimados de valor-por-dinero y realizar análisis de costo beneficio.

Una gran restricción de la evaluación de impacto geoespacial es la disponibilidad de datos sobre la variable de interés y la distribución espacial de las intervenciones. Otra limitación es que estos métodos únicamente son realizables para casos en los que el tratamiento es heterogéneo espacialmente, esto es, intervenciones que tienen lugar en ciertas unidades geográficas pero en otras no. Más aún, siguiendo a Jain [\(2020](#page-61-3)), es importante tomar en cuenta el potencial error de medición en los datos satelitales, lo cual puede conducir a una inferencia errada incluso en modelos bien indentificados. Por ejemplo, el autor menciona dos fuentes de error de medición, uno aleatorio y otro sistemático. En el primer caso, los errores estándar aumentan cuando los datos satelitales sirven de variable dependiente y surge el sesgo de atenuación cuando los datos satelitales son una variable explicativa.

Si bien los beneficios de implementar GIE son extensos en contraste con sus desventajas, los programas a evaluar también deben cumplir con cuatro características. La primera es que se necesita una medida de la intervención georeferenciada que permita capturar la variación temporal y espacial. El segundo aspecto relevante es que la variable de interés y las covariables deben ser medibles en la misma escala temporal y espacial. Además, debe ser posible computacionalmente unir los datos de la variable de interés y las covariables para las unidades de observación. Finalmente, es necesario contar con los métodos econométricos para hacer frente a la incertidumbre espacial, efectos indirectos espaciales y efectos espacialmente heterogéneos.

Como se ha anotado, las estrategias empíricas para realizar evaluación de impacto geoespacial son varias. En este caso, se requiere de una estrategia empírica que nos acerque a un estimador insesgado de la cobertura forestal contrafactual ante la ausencia de SV. Esto es complejo en un contexto en que el despliegue del programa no fue aleatorizado. Así debe tenerse precaución ante factores que afecten la cobertura forestal y el despliegue de SV como atributos ambientales y económicos de los municipios, por ejemplo. Además, si consideramos que el despliegue de SV obedeció a características socioeconómicas que no varían en el tiempo, la exposición al programa no está relacionada con la cobertura forestal. De tal forma que, es posible emplear un marco de DiD estándar ya que el efecto fijo por municipio permitiría controlar la heterogeneidad observable y no observable, al igual que factores que cambian en el tiempo pero no entre municipios.

Más aún, el presente trabajo emplea DiD como principal herramienta econométrica por las siguientes ventajas. La primera es que tanto *propensity score matching*, como regresión discontinua, están pensados para datos de corte transversal, lo que quiere decir que sólo se observa municipios dentro y fuera de SV en un punto del tiempo. Mientras que, DiD aprovecha la estructura de datos panel. Así, es posible aprovechar la variación regional y temporal que se da por la incorporación de municipios a SV. Al mismo tiempo, es posible controlar por efectos fijos de los municipios y temporales evitando así problemas de heterogeneidad no observada. Adicionalmente, permite explorar efectos heterogéneos en el tiempo de forma relativamente directa en comparación con otros métodos. En resumen, el enfoque de DiD es una estrategia empírica efectiva para evaluar el impacto geoespacial de un programa cuando el despliegue no es aleatorizado y se desea controlar por factores observables y no observables.

#### <span id="page-25-0"></span>**4.2. Diferencias en Diferencias (DiD)**

La versión más simple de DiD permite estimar el efecto de una intervención en la variable de interés, utilizando como contrafactual una unidad que no recibió el tratamiento y que previo a la intervención mostraba una tendencia similar a la unidad tratada. Así, la estrategia de DiD es un diseño sofisticado que incorpora un diseño pre-post intervención con una comparación entre unidades que no son equivalentes. Un ejemplo sencillo permitirá comprender la intuición detrás de DiD, al igual que los supuestos de identificación. Asuma que el objetivo es hallar el efecto de *D* sobre la cobertura forestal (*Y* );la cobertura de SV es el tratamiento (*D*). Además, considere que únicamente se cuenta con información de la cobertura forestal del municipio *i* con beneficiarios de SV y del municipio *j* sin beneficiarios en dos puntos del tiempo pre-tratamiento y post-tratamiento.

En principio, podría pensarse que puede hallarse el efecto causal de *D* tomando la diferencia de cobertura forestal post-tratamiento entre los municipios con SV y sin la presencia del programa, después de todo se cuenta con el contrafactual. A pesar de que esta es una de las aproximaciones más simples de inferencia causal, no es posible comparar los grupos porque la diferencia únicamente converge al efecto de tratamiento promedio (ATE) si la presencia de SV en los municipios es aleatoria. Sabemos que esto no fue así, el despliegue del programa atendió a diversos criterios como el rezago social, el número de habitantes y la presencia de grupos indígenas. Este tipo de discrepancias entre el municipio *i* y *j* pueden incorporarse como diferencias de cobertura forestal fijas ó como efectos fijos, representados por *I, J*. Ambas diferencias son únicas para cada unidad, fijas en el tiempo y no son observables.

**Cuadro 4.1:** Diseño con-sin tratamiento

<span id="page-25-1"></span>

| Municipio Cobertura forestal   Diferencia |             |
|-------------------------------------------|-------------|
| $Y = I + D$<br>$Y = J$                    |             |
|                                           | $ D+(I-J) $ |

Fuente: Cunningham [\(2021\)](#page-60-5).

Como notará en el Cuadro [4.1,](#page-25-1) al tomar la diferencia entre municipios tratados y no tratados, el efecto causal estimado de D es equivalente a *D* + (*I −J*). El segundo término, *I −J*, es conocido como el sesgo de selección, de acuerdo con el modelo de causalidad de Rubin. Otra aproximación consistiría en comparar las unidades consigo mismas a través del tiempo, esto es un diseño "pre tratamiento-post tratamiento". Esta metodología elimina el efecto fijo del municipio *i*. Aún así, el estimado de D está sesgado por los cambios naturales de la cobertura forestal a través del tiempo (T), donde T es la tendencia de la cobertura forestal que es desconocida. Por esta razón, tampoco es posible hallar el efecto causal de D comparando las unidades en el tiempo. El Cuadro [4.2](#page-26-0) ilustra este diseño.

<span id="page-26-0"></span>

| Municipio                                                      | Tiempo          | Resultado                                     | Diferencia          |
|----------------------------------------------------------------|-----------------|-----------------------------------------------|---------------------|
|                                                                | Pre-tratamiento | $Y = I$<br>Post-tratamiento $Y = I + (T + D)$ |                     |
| $\Gamma$ $\Omega$ $\Gamma$ $\Gamma$ $\Gamma$ $\Gamma$ $\Gamma$ |                 |                                               | $\left( T+D\right)$ |

**Cuadro 4.2:** Diseño pre-post tratamiento

Fuente: Cunningham([2021\)](#page-60-5).

La intuición de detrás de DiD es combinar las aproximaciones sencillas que se han revisado brevemente arriba, evitando así el sesgo de selección y los efectos temporales. Una primera diferencia en el tiempo para cada municipio permite eliminar las diferencias fijas de cobertura municipal. Mientras que la diferencia de las diferencias permite obtener un estimado insesgado del efecto causal de SV sobre la cobertura forestal. El Cuadro [4.3](#page-26-1) permite seguir con más detalle el mecanismo detrás de DiD. Cabe mencionar que, en el Cuadro [4.3](#page-26-1), también puede identificarse uno de los supuestos clave de DiD, la existencia de tendencias paralelas. Esto se equivalente a afirmar que la tendencia de la cobertura forestal para el municipio *i* es aproximadamente igual a la tendencia del municio *j* y por tanto que *T* es igual para ambos municipios.<sup>[6](#page-26-2)</sup>

<span id="page-26-1"></span>

| Municipio           | Tiempo                              | Resultado                                 |       |  |
|---------------------|-------------------------------------|-------------------------------------------|-------|--|
| $\boldsymbol{\eta}$ | Pre-tratamiento                     | $Y=I$<br>Post-tratamiento $Y = I + T + D$ | $T+D$ |  |
| $\boldsymbol{\eta}$ | Pre-tratamiento<br>Post-tratamiento | $Y = J$<br>$Y = J + T$                    |       |  |

**Cuadro 4.3:** Diseño DiD

Fuente: Cunningham([2021\)](#page-60-5).

El diseño ilustrado por medio de las tablas anteriores, es conocido como diseño de diferencias de 2X2. Este diseño está compuesto por un grupo de municipio de control (*j*) y

<span id="page-26-2"></span><sup>6</sup> De acuerdo con Angrist y Pischke([2015\)](#page-58-4), este supuesto puede corroborarse en los datos e incluso relajarse si se cuenta con suficientes observaciones. Algunas desventajas en la identificación de D vienen con el relajamiento de este supesto.

otro de tratamiento (*i*). Existe un periodo pre-tratamiento y post-tratamiento para el municipio de control y tratamiento (*pre*(*i*)*, post*(*i*)). De tal forma que, el efecto promedio sobre la cobertura forestal en los tratados (ATT) es el siguiente:

<span id="page-27-0"></span>
$$
\delta_{ij}^{2x2} = \left(\bar{Y}_i^{post(i)} - \bar{Y}_i^{pre(i)}\right) - \left(\bar{Y}_j^{post(i)} - \bar{Y}_j^{pre(i)}\right)
$$
\n(4.1)

donde  $\bar{Y}$  es la media muestral de cobertura forestal para un grupo y momento en el tiempo particular. El primer paréntesis de la Ecuación [4.1](#page-27-0) diferencia entre el grupo de tratamiento y el segundo paréntesis toma la diferencia en el grupo de control. Una vez que se tiene estas cantidades, se toma de nuevo la diferencia. Más nociones pueden derivarse de la Ecuación [4.1](#page-27-0), convirtiendo las medias muestrales en expectativas condicionales de resultados potenciales. Ahora, el superíndice 1 denota si el programa SV se desplegó en el municipio.

$$
\delta_{ij}^{2x2} = (E[Y_i|Post] - E[Y_i|Pre]) - (E[Y_j|Post] - E[Y_j|Pre])
$$
\n(4.2)  
\n
$$
= (E[Y_i^1|Post] - E[Y_i^0|Pre]) - (E[Y_j^0|Post] - E[Y_j^0|Pre]) + \underbrace{E[Y_i^0|Post] - E[Y_i^0|Post]}_{\text{Suma de un cero}}
$$
\n(4.3)  
\n
$$
= \underbrace{E[Y_i^1|Post] - E[Y_i^0|Post]}_{\text{ATT}} + \underbrace{E[Y_i^0|Post] - E[Y_i^0|Pre]] - [E[Y_j^0|Post] - E[Y_j^0|Pre]]}_{\text{Sesgo de tendencia no paralela}}
$$
\n(4.4)

<span id="page-27-1"></span>Partiendo de la igualdad en la Ecuación [4.4,](#page-27-1) el diseño de DiD permitirá hallar el ATT si y solo si el segundo término es igual a cero. En otras palabras, implica que la primera diferencia del grupo de tratamiento es igual a la segundo diferencia del grupo de control. Esté termino materializa el supuesto de tendencias paralelas y es por definición imposible probarla, ya que no es posible observar la expectativa condicional del contrafactual. Debido a que es equivalente a afirmar que la tendencia de la cobertura forestal del municipio *i* hubiese permanecido igual a la tendencia del municipio *j* en ausencia de SV, sólo es posible mostrar que la tendencia era igual previo a la intervención.

Si bien una simple diferencia de medias permite identificar el ATT de SV, es preferible emplear regresión multivariada por un par de razones. En primer lugar, la regresión multivariada permite controlar por variables que varían en el tiempo y que podrían determinar la cobertura forestal. En segundo lugar, la varianza del residual se reduce al controlar por más covariales y esto permite mejorar la precisión del estimador del parámetro *δij* . De manera que, al asumir efectos fijos por municipio y periodo, es posible especificar el siguiente modelo de regresión para el caso de DiD 2X2:

$$
Y_{it} = \alpha + \gamma \times I_i + \lambda \times D_t + \delta(I \times D)_{it} + \epsilon_{it}
$$
\n(4.5)

donde *I* es una variable dicotómica igual a 1 si la observación corresponde al municipio tratado *i* y, *D* es una variable binaria igual a 1 si la observación es del periodo posterior al tratamiento. Como podrá notar el lector, el modelo de regresión replica los valores del Cuadro [4.3,](#page-26-1) por lo que es equivalente a la diferencia de medias

En el caso de múltiples grupos, periodos y con incorporación de unidades tratadas en el tiempo, se estima el impacto de una intervención (*β*) mediante modelos de efectos fijos también conocidos como *twoway fixed effects* porque incorporan efectos fijos por unidad y periodo. La especificación de estos modelos es la siguiente:

<span id="page-28-0"></span>
$$
Y_{it} = \alpha_0 + \delta D_{it} + \alpha_i + \alpha_t + \epsilon_{it} \tag{4.6}
$$

donde *Dit* es una variable dicotómica que toma el valor de 1 si la intervención fue implementada en el municipio *i* y periodo *t*. Además *α<sup>i</sup>* representa el efecto fijo para el municipio *i* y *α<sup>t</sup>* el efecto fijo para el periodo *t*. Algunas limitaciones de este diseño es que asume efectos homogéneos entre unidades y el tiempo. La reinterpretación del estimador de efectos fijos por Goodman-Bacon([2021\)](#page-60-6), permite relajar el supuesto de efectos homogéneos entre grupos y renombrado como DiD escalonado. La heterogeneidad del ATT puede ser interpretada de dos formas: pueden existir efectos de tratamiento heterogéneos entre grupos, y pueden existir efectos de tratamiento heterogéneos dentro de grupos a lo largo del tiempo. Sin embargo, esta última es la que puede sesgar el estimador de *δ*. El despliegue de SV observado en Chiapas prácticamente fue en bloque, ya que los municipios que se incorporaron "tarde"son casos aislados, con lo cual la crítica de Goodman-Bacon no es una preocupación este contexto.

Al tratarse de una generalización del DiD sencillo, es necesario que el despliegue sea exógeno y que el supuesto de tendencias paralelas sea plausible para identificar el efecto causal de SV. Existen razones para pensar que estos supuestos se satisfacen. El despliegue geográfico de SV responde al nivel de rezago social, el tamaño de las localidades y la meta de alcanzar la cobertura de un millón ciento diecinueve mil doscientos veintisiete con cinco

décimos de hectáreas en 20 entidades federativas. Posiblemente, la presión de cubrir esta área creó variaciones en la exposición al programa que son independientes de la deforestación.En otras palabras, si bien las localidades que se beneficiaron de SV son distintas, la exposición al programa presumiblemente depende de factores que no varían en el tiempo.

Por otro lado, el supuesto subyacente a DiD de que las tendencias son paralelas entre la unidad de tratamiento de control y tratamiento, implica que existen variables que varían en el tiempo afectando de igual forma ambos grupos (efectos fijos del tiempo) y que hay variables que cambian entre grupos pero no varían con el tiempo (efectos fijos del grupo). Es posible que las localidades que adoptaron el programa en algún momento entre 2019- 2022 cuenten con una tendencia de deforestación y características tanto ambientales, como económicas distintas a los localidades que jamás adoptaron SV. Una forma de darle vuelta a esta dificultad es emplear una metodología que incorpore *matching* de tal forma que se emparejen localidades de control y de tratamiento con probabilidades similares de exposición.

Sin más, con el objetivo de medir el impacto de SV sobre la deforestación, se emplea un modelo lineal y aditivo de efectos fijos con la muestra de municipios que pertenecen a un estado que algún momento entro a SV. Siguiendo el mismo razonamiento que la ecuación [4.6,](#page-28-0) la ecuación a estimar es:

$$
Y_{it} = \alpha_0 + \delta SV_{it} + \alpha_i + \alpha_t + \epsilon_{it} \tag{4.7}
$$

donde *Yit* es la cobertura forestal medida en hectáreas del municipio *i* en el cuatrimestre *t* que corre de 2018 C1 a 2022 C3, *SV* = 1 si la localidad *i* está inscrita en SV en el año *t*, *α<sup>i</sup>* es un efecto de municipio (atributos invariantes en el tiempo), *α<sup>t</sup>* es un efecto de fijo para cada trimestre y, *ϵit* es un término de error aleatorio. El efecto fijo, *α<sup>i</sup>* , captura características invariantes en el tiempo, no observadas y a nivel municipal que pueden afectar la exposición a SV y la pérdida de cobertura forestal . El efecto del año, *α<sup>t</sup>* , representa factores variables en el tiempo a nivel nacional que afectan la pérdida de cobertura forestal.

Empleando una ecuación similar, es posible analizar la intensidad del programa de tres formas diferentes: variando la densidad de participantes por hectárea de cobertura forestal, variando la fracción de personas dedicadas a actividades agroforestales que están en el programa y variando la fracción de la población inscrita en el programa SV. Para medir los cambios en la densidad de los hogares participantes de SV, se utiliza el número de beneficiarios de SV normalizado por la cubierta forestal de la aldea a principios de 2018. De manera similar, se normaliza con la población y la población dedicada a actividades agroforestales. Se emplean ecuaciones de regresión para analizar cada forma de intensidad del programa:

$$
Y_{it} = \alpha_0 + \delta \left(\frac{\text{SV}}{\text{Cobertura\_19}}\right)_{it} + \alpha_i + \alpha_t + \epsilon_{it}
$$
 (4.8)

$$
Y_{it} = \alpha_0 + \delta \left(\frac{\text{SV}}{\text{P. agro\_19}}\right)_{it} + \alpha_i + \alpha_t + \epsilon_{it}
$$
\n(4.9)

$$
Y_{it} = \alpha_0 + \delta \left(\frac{\text{SV}}{\text{Población\_15}}\right)_{it} + \alpha_i + \alpha_t + \epsilon_{it}
$$
\n(4.10)

#### <span id="page-30-0"></span>**4.3. Pruebas de robustez**

Al tratarse de un diseño no-experimental, la estrategia empírica está sujeta a sesgos, por lo que deben realizarse pruebas de robustez. Algunas formas de probar que los resultados son robustos consisten en descomponer el estimador obtenido, probar especificaciones distintas del modelo y probar estimadores alternativos o llevar a cabo pruebas de sensibilidad. De hecho, uno de los principales desafíos detrás de la identificación del efecto causal es que los municipios que ingresaron al programa SV son distintos de los municipios que nunca ingresaron en términos de niveles y tendencia de cobertura forestal, al igual que en variables observables previo al tratamiento. En vista de estas diferencias, en particular de tendencia, podría esperarse que una aproximación estándar de DiD no permitiría identificar relaciones de causalidad si el supuesto de tendencias paralelas se viola. Así pues, con el fin de refinar la identificación del efecto causal, es necesario hallar una forma de retener a los contrafactuales más plausibles y así satisfacer el supuesto de tendencias paralelas en la medida de lo posible.

#### <span id="page-30-1"></span>**4.3.1. Propensity Score Matching**

Como primera metodología alternativa se emplea una combinación de DiD con métodos de matching. De esta manera, se logra que la muestra de municipios tratados y de control sean más similares en términos de covariables observables; presumiblemente, también en covariables no observables que están fijas en el tiempo y que podrían estar relacionadas con la formación de la cobertura forestal. Está noción de similaridad se materializa en la probabilidad de ingresar al programa SV, también conocida como *propensity score*, dado un vector de covariables observables pre-tratamiento. Ahora bien, el emparejamiento supone que la distribución del *propensity score* se traslapa entre los dos grupos, lo que significa que para cada unidad tratada, hay al menos una no tratada. De lo contrario, no es posible estimar el efecto de tratamiento como la diferencia de cobertura forestal entre los tratados y los no tratados en la muestra emparejada. Las variables empleadas para emparejar municipios fueron obtenidas de Goodman y col.([2019\)](#page-60-7) y seleccionadas usando regresión *stepwise* para optimizar la predicción de incorporación a SV.

La primera etapa de estrategia consiste en identificar un grupo de control relevante con los municipios que nunca ingresaron a SV. De tal forma que, siguiendo a Garcia-Hombrados y Martinez-Matute([2021](#page-60-8)) y Ferraro y Simorangkir [\(2020](#page-60-1)), se emplea el algoritmo de vecino más cercano con *propensity score* para emparejar municipios nunca tratados con municipios tratados en algún momento, contingente a que sean muy parecidos. El principal enfoque consiste en estimar el *propensity score* utilizando variables observables previo al tratamiento tales como: la cobertura forestal previo a 2019, temperatura promedio, precipitación promedio, pendiente, altura, etc. El supuesto clave de este método es que, después del emparejamiento los municipios emparejados cuenten con tendencias de deforestación y características tanto ambientales, como económicas más similares. El siguiente paso consiste en estimar las ecuaciones de regresión que se especificaron arriba. Alternativamente, es posible hacer comparaciones cuatrimestrales entre los municipios emparejados con el objetivo de explorar la consistencia y dinámica del efecto de tratamiento en el tiempo. En esta última aproximación, se aprovecha únicamente la heterogeneidad dentro de cada sección cruzada, por lo que únicamente se estima una regresión con una variable binaria que toma el valor de 1 si el municipio *i* está inscrito a SV en cuatrimestre.

#### <span id="page-31-0"></span>**4.3.2. Diferencia en Diferencias Sintéticas (DiDS)**

Finalmente, otra estimación alternativa consiste en relajar el supuesto de tendencias paralelas subyacente a DiD. Esto es posible mediante el estimador de Diferencia en Diferencias Sintéticas (DiDS) desarrollado por Arkhangelsky y col. [\(2021](#page-58-5)). Una ventaja sobre DiD es que el enfoque sintético puede ser más adecuado cuando no hay un grupo de control perfectamente comparable disponible. Con los métodos sintéticos, se construyen grupos de control a partir de una combinación de varios municipios que se asemejan al municipio de tratamiento en términos de características relevantes. Otra ventaja potencial de DiDS es que puede producir estimaciones más precisas y confiables del efecto del tratamiento al reducir el ruido

y el sesgo por variables omitidas.

De forma similar a control sintético, DiDS encuentra ponderaciones para cada municipio que permiten alinear la tendencia de la cobertura forestal entre municipios expuestos y no expuestos a SV. También encuentra ponderaciones para cada cuatrimestre de forma que el resultado promedio después del tratamiento para cada una de las unidades de control difiere por una constante del promedio ponderado de los resultados previos al tratamiento para las mismas unidades de control. Lo que hace DiDS aquí es reajustar la ponderación de los municipios de control no expuestos para hacer que su tendencia temporal sea paralela (pero no necesariamente idéntica) a la de los municipios expuestos a SV antes de la intervención, y luego aplicar un análisis de DiD a este panel reajustado. Además, debido a los pesos de tiempo, solo se enfoca en un subconjunto de los períodos de tiempo preintervención al llevar a cabo este último paso.

### <span id="page-33-0"></span>**Capítulo 5**

# **Fuentes y Estadística Descriptiva de Datos**

La evaluación de impacto geoespacial de SV sobre la cobertura requiere de datos municipales del programa y una métrica de la cobertura forestal a nivel municipal. En esta sección se presentan los insumos empleados para las estimación del impacto de SV. En un primero apartado se expone la fuente de datos del despliegue del programa federal, así como estadísticas descriptivas. Y de igual forma, en un segundo apartado, se describen los datos de cobertura forestal que se emplean en este trabajo.

### <span id="page-33-1"></span>**5.1. Padrón de Beneficiarios Único**

Con el fin de obtener datos del despliegue del programa SV, será empleado el «Padrón Único de Beneficiarios». Esta base de datos se conforma del registro de las transferencias realizadas a los sujetos de derecho bajo los distintos programas de desarrollo federales y es integrada por la Secretaria del Bienestar. En particular, esta información puede agruparse por programa a nivel estatal o municipal, de acuerdo a los periodos disponibles. Es por ello que, en el momento en que se realizó esta investigación, se contaban con datos del despliegue de SV desde febrero de 2019 a febrero de 2023.

Más aún, la base de datos es de acceso libre y provee información desagregada a nivel individuo. De tal forma que se conoce el nombre del beneficiario, el municipio en el que fue registrado al programa, el monto que recibió y la fecha en que se recibió la transferencia. Con todo esto, sólo es necesario hacer agrupaciones por municipio y fecha para reconocer el

<span id="page-34-0"></span>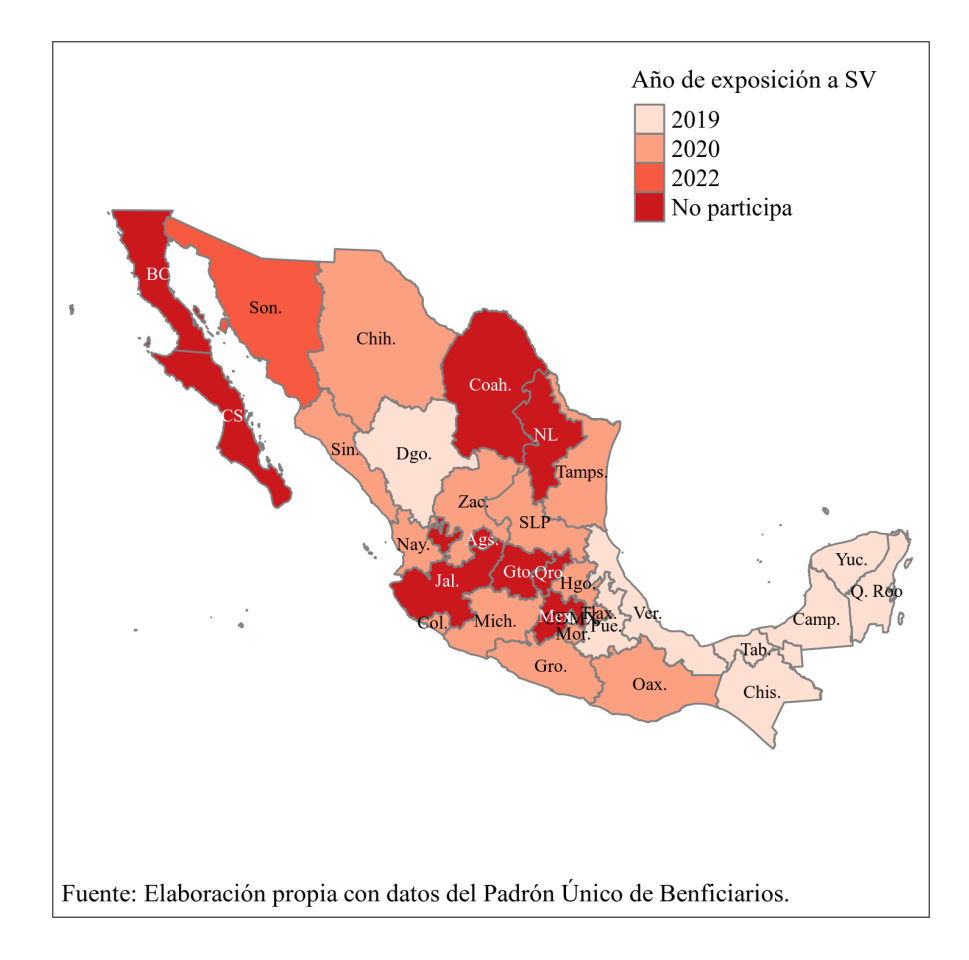

**Figura 5.1:** Despliegue Nacional por entidades de SV

despliegue de SV a nivel municipal. En este trabajo, la agrupación se realizó por periodos de cuatro meses, debido a que en periodos menores a cuatro meses los cambios esperados sobre la cobertura forestal son más bien mínimos.

En la Figura [5.1,](#page-34-0) puede observarse la evolución del programa a nivel nacional. En la construcción de este mapa, se ha considerado que una entidad federativa está expuesta al programa cuando el número de beneficiarios rebasa el percentil quince del cociente entre el número de beneficiarios y el número de productores dedicados a actividades agroforestales. Así, los municipios que están rellenados con un rojo claro fueron los primeros en estar expuestos y aquellos con una tonalidad más intensa, fueron los últimos en integrarse. En términos generales, podemos observar tres momentos importantes en el crecimiento de SV. El primero se da en 2019, con la creación del programa, cuando nueve entidades federativas del sureste del país se incorporan al programa. Un segundo punto en el tiempo relevante es inicios de 2020, momento en el que se incorporaron trece entidades más, en su mayoría del suroeste del país. Finalmente, hacía principios de 2022, SV estaba presente en 23 entidades

<span id="page-35-0"></span>federativas.

| Cuatrimestre |               | No expuesto SV | Expuesto SV | Total |
|--------------|---------------|----------------|-------------|-------|
| 2018 C1      | N             | 118            | 0           | 118   |
|              | $\frac{0}{0}$ | 100,0          | 0,0         | 100,0 |
| 2019 C1      | N             | 51             | 67          | 118   |
|              | $\frac{0}{0}$ | 43,2           | 56,8        | 100,0 |
| 2020 C1      | N             | 48             | 70          | 118   |
|              | $\frac{0}{0}$ | 40,7           | 59,3        | 100,0 |
| 2021 C1      | N             | 47             | 71          | 118   |
|              | $\frac{0}{0}$ | 39,8           | 60,2        | 100,0 |
| 2022 C1      | N             | 48             | 70          | 118   |
|              | $\frac{0}{0}$ | 40,7           | 59,3        | 100,0 |

**Cuadro 5.1:** Incorporación de municipios en Chiapas

Fuente: Elaboración propia con datos del Padrón Único de Beneficiarios.

Debido a que el análisis se orienta al estudio de Chiapas, unas de las primeras entidades en SV, se muestra la incorporación de municipios dentro de la entidad federativa en el Cuadro [5.1.](#page-35-0) En el caso de Chiapas, a principios de 2018, ningún municipio está expuesto y, en el primer cuatrimestre de 2019, 67 municipios se incorporan al programa. En 2020, se incorporan tres municipios más y, a partir de ahí, unos tantos más entran de forma intermitente. Estos últimos municipios muestran un comportamiento errático y, por lo tanto, se les considera no tratados. Cabe mencionar que si ningún municipio hubiera sido expuesto al programa en 2018 y, luego todo los municipios se hubieran incorporado en 2019 cuando surge SV, únicamente podría distinguirse un contexto pre - post tratamiento. Y, como ya ha sido mencionado arriba, este tipo de diseño conduce a estimaciones sesgadas del impacto de una intervención. Es por ello que, el despliegue del programa en Chiapas es idóneo para la estrategia empírica que se propone.

<span id="page-35-1"></span>Conociendo el número de municipios dentro del programa y la fecha en que se incorpo-

| Cuatrimestre | Media | Desv. Est | Mínimo | Máximo |
|--------------|-------|-----------|--------|--------|
|              |       |           |        |        |
| 2018 C1      | 0,00  | 0,00      | 0,00   | 0,00   |
| 2019 C1      | 0,12  | 0,16      | 0,00   | 0,71   |
| 2020 C1      | 0.17  | 0,20      | 0,00   | 0,86   |
| 2021 C1      | 0.17  | 0,21      | 0,00   | 0,85   |
| 2022 C1      | 0.17  | 0,20      | 0,00   | 0,80   |

**Cuadro 5.2:** Intensidad de tratamiento por trimestre en Chiapas

Fuente: Elaboración propia con datos del Padrón Único de Beneficiarios.

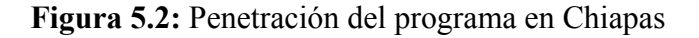

<span id="page-36-0"></span>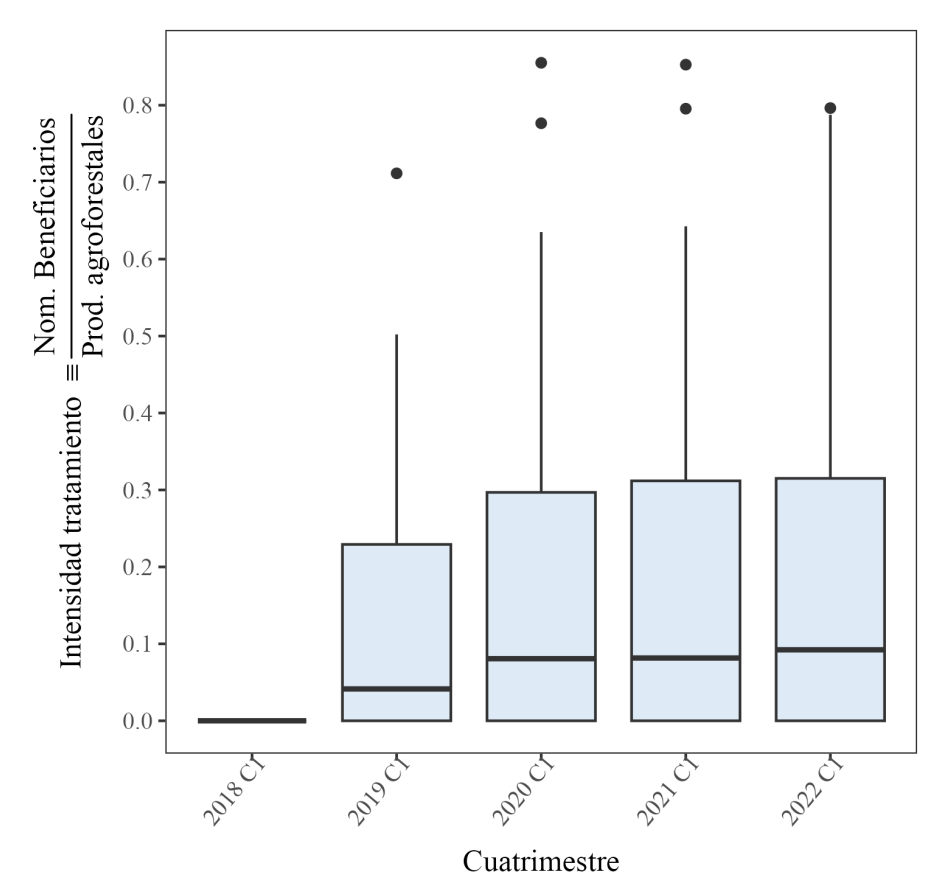

Fuente: Elaboración propia con datos del Padrón Único de Benficiarios.

raron, es deseable tener una medida de intensidad de tratamiento dentro de cada municipio. Como métrica de intensidad de tratamiento, se propone el cociente del número de beneficiarios entre el número de productores dedicados a actividades agroforestales. Dado que los productores agroforestales son la población objetivo, este cociente puede interpretarse como el despliegue efectivo de SV. La delimitaciones de las personas que se consideran productores agroforestales fue tomada del *Diagnóstico y Propuesta de Atencion Sembrando Vida*, con base en la «Encuesta Intercensal» de 2015.

Tanto en el Cuadro [5.2,](#page-35-1) como en la Figura [5.2](#page-36-0), se describe la evolución de la intensidad de tratamiento para el caso de Chiapas. Cabe destacar que, el programa incorporó a Chiapas en 2019 y luego hay un ligero incremento de 0.5 puntos porcentuales en la intensidad de exposición hacia 2020. En términos del nivel de intensidad, el programa tuvo un mayor alcance sobre los municipios de Marqués de Comillas y Coapilla, no obstante, este último municipio sólo estuvo expuesto en 2020 y 2021. Esto significa que gran parte de la variación en la intensidad de tratamiento se explica por estos dos municipios y que la heterogeneidad

<span id="page-37-0"></span>

| Año  | Media SAF | Suma SAF   | Media MIAF | Suma MIAF  | Media Total | Suma Total |
|------|-----------|------------|------------|------------|-------------|------------|
| 2019 | 4266,46   | 302 919,21 | 1725,27    | 122494,54  | 5991,74     | 425413,76  |
| 2020 | 4391,46   | 311794,22  | 1783,14    | 126 603,03 | 6174,60     | 438 397,26 |
| 2021 | 4818,45   | 342 110,25 | 1990,55    | 141 329,69 | 6809,01     | 483 439,94 |
| 2022 | 4824.46   | 342 537,27 | 1991,73    | 141412,97  | 6816,20     | 483 950,24 |

**Cuadro 5.3:** Hectáreas dentro de SV por municipio y año

Fuente: Elaboración propia con datos de la SEMARNAT.

entre los municipios de Chiapas es mínima.

Adicionalmente, con los datos obtenidos del Padrón Único de Beneficiarios, es posible calcular la superficie expuesta a SV si consideramos que por cada beneficiario se requieren de 2.5 hectáreas. No obstante, esto no nos permitiría distinguir entre los Sistemas Agroforestales de árboles maderables y frutales (SAF) y las Milpas Intercaladas con Árboles Frutales (MIAF). Por ello, en el Cuadro [5.3,](#page-37-0) las cifras se han calculado con datos administrativos publicados por la Secretaría de Medio Ambiente y Recursos Naturales([2022\)](#page-63-1) y que son obtenidos por medio del "Visor Núcleo Pro". Como podrá notar el lector, los SAF predominan sobre las MIAF y la cobertura superficial del programa no aumentó de forma importante luego de 2019. En realidad, 70 % de la superficie expuesta a SV fue utilizada para implementar SAF, con lo cual podría esperarse un aumento en la cobertura forestal.

De esta sección, es posible realizar una caracterización del despliegue de SV. Lo primero es que el programa federal respetó la priorización de ciertas entidades federativas que se señalaban en las ROP de cada año, en particular al sur del país. Lo segundo es que el programa no incorpora nuevos municipios de una misma entidad con el paso de los trimestres, en otras palabras, no observamos una adopción escalonada dentro de cada municipio. Más bien, una vez que son descontados los municipios que entran de forma intermitente, los municipios de un estado que se incorporaban "tarde"son casos aislados. Análogamente, no hay gran variación temporal de la intensidad de tratamiento, la variación observada puede atribuirse a que el tratamiento es heterogéneo espacialmente. Este patrón de expansión tiene repercusiones sobre la metodología empleada. Por un lado, no es posible utilizar DiD en contextos donde sólo observamos pre-post tratamiento y, por otro lado, no es necesario emplear la descomposición de Goodman-Bacon([2021\)](#page-60-6) porque no hay una adopción escalonada.

#### <span id="page-38-0"></span>**5.2. Cobertura Forestal**

Los datos de uso de suelo fueron obtenidos de Brown y col.([2022\)](#page-59-2). La base reconocida como Dynamic World es un innovador conjunto de datos de Uso del Suelo/Cobertura del Suelo (LULC, por sus siglas en inglés) en tiempo casi real que ofrece probabilidades de clase e información de etiquetas para nueve clases diferentes. En el Cuadro [5.4](#page-42-0) se muestran estas categorías y su definición. Esta base de datos revolucionaria es producto de la colaboración entre Google y el Instituto de Recursos Mundiales (WRI, por sus siglas en inglés) y utiliza las 5,000 imágenes capturadas diariamente por los satélites Copernicus Sentinel 2. Dynamic World proporciona instantáneas de una sola fecha que reflejan la naturaleza altamente transitoria y temporalmente dinámica de las probabilidades de tipo de cobertura, en lugar de etiquetas LULC destinadas a representar un período de tiempo multi-fecha.

Cabe mencionar que, este producto continuo se puede agregar durante un período de tiempo personalizado, como mensual, estacional o anual, lo que permite a los usuarios crear productos personalizados para sus necesidades específicas. En este trabajo se han realizado agregaciones cuatrimestrales. Considere que es deseable la mayor frecuencia posible para poder rastrear cambios en la cobertura forestal. Mientras que, por el contrario, también es deseable no perder la clasificación de ciertas áreas por la nubosidad, lo cual sucede proporcionalmente a la frecuencia que se exige. Adicionalmente, la cobertura forestal no evoluciona con tanta rapidez, aún menos si se trata de suelos erosionados.

Una de las ventajas más significativas de Dynamic World es su nivel sin precedentes de detalle. Este nivel de detalle permite a los científicos y responsables políticos identificar y cuantificar eventos recientes, como desastres naturales, cambio climático o conflictos, con gran precisión. El gran detalle de la clasificación del suelo es posible debido a las imágenes con una resolución de 10 metros, que proporciona una reflejo preciso de la composición de la superficie de la Tierra. Esto es esencial porque una mayor resolución cuantifica los datos con más precisión, produciendo resultados más precisos para la superficie de la Tierra. Además de su alto nivel de detalle, Dynamic World ofrece a los usuarios la capacidad de enmascarar nubes y sombras de nubes mediante una combinación de probabilidad de nube S2, índice de desplazamiento de nube y transformación de distancia direccional. Esta función ayuda a garantizar que los datos no se distorsionen o malinterpreten, incluso en regiones con nubes **frecuentes** 

En el presente trabajo, la cobertura forestal se midió en hectáreas para cada municipio,

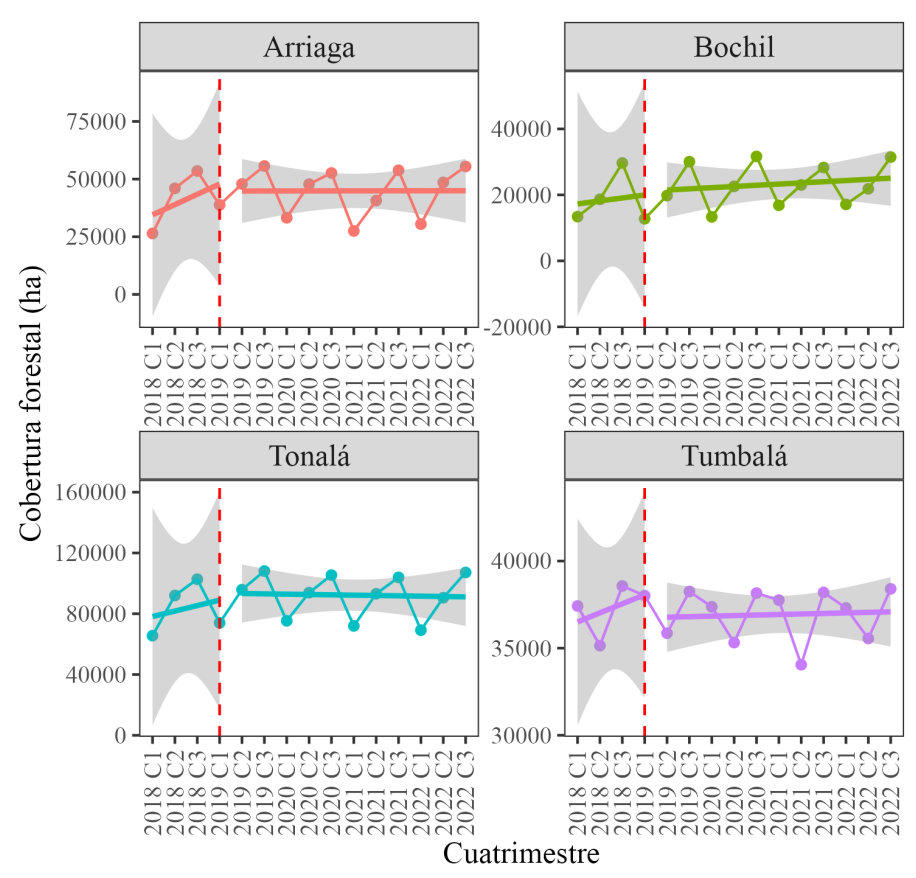

<span id="page-39-0"></span>**Figura 5.3:** Evolución estilizada de la cobertura forestal a nivel municipal

Fuente: Elaboración propia con datos de Dynamic World.

tomando la categoría de árboles que propone Dynamic World. Sin embargo, el conteo de cada tipo de suelo fue realizado dentro de áreas de influencia o buffers. Estos consisten en la creación de círculos alrededor de un centroide. Cabe mencionar que el procesamiento de las imágenes de satélite, la construcción de buffers y el recorte a nivel municipal fueron realizados en el el GEOLab del Departamento de Economía en la Universidad Iberoamericana, usando ArcGIS. En este caso, las localidades con más de 2,500 habitantes fueron empleadas como centroides para la creación de buffers con un radio de 10 kilómetros. Esta conformación de las zonas de influencia considera que el programa podría tener un impacto ambiental en las cercanías de los asentamientos, en especial porque las parcelas de los agricultores tienden a estar cerca de sus viviendas. En otras palabras, esta métrica es más apropiada porque considera un área geográfica que está expuesta a la intervención humana y donde efectivamente pueden observarse cambios en el uso del suelo.

A modo de describir los datos, la Figura [5.3](#page-39-0) muestra la evolución de la cobertura forestal para cuatro municipios de Chiapas en el periodo de estudio 2018-2022. Si bien estas repre-

<span id="page-40-0"></span>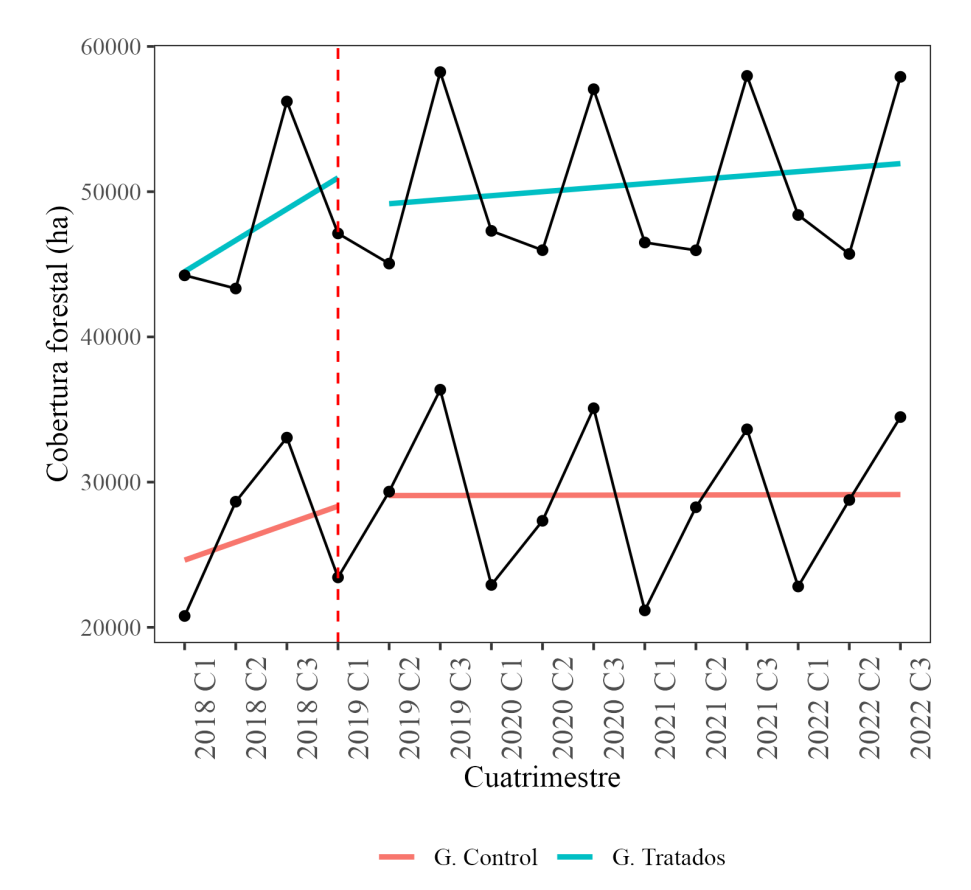

**Figura 5.4:** Verificación del supuesto de tendencias paralelas

Fuente: Elaboración propia con datos de Dynamic World.

sentaciones no permiten realizar inferencias sobre el comportamiento de la cobertura forestal, sí muestran un patrón en la dinámica, lo que puede ser útil para entender el comportamiento de la cobertura forestal en general. Así, al comparar los primeros cuatrimestres de cada año, observamos que la cobertura forestal sigue una tendencia alcista en el periodo inmediato previo a la intervención y, con el surgimiento de SV, una ligera caída en la cobertura forestal en el cuatrimestre inmediato. Luego, pareciera que la cobertura forestal se mantiene constante o ligeramente en declive, excepto el municipio de Bonfil. Una posible explicación detrás de la caída inmediata de la cobertura forestal es la tumba, roza y quema de parcelas para su posterior incorporación al programa. *Consideraciones sobre el programa: Sembrando Vida* [\(2018\)](#page-60-3) y Cortez Egremy y col. [\(2022](#page-60-4)) ya adelantaban la posibilidad de que el programa tuviera un impacto negativo en la cobertura forestal ante la falta de una supervisión estricta de las áreas inscritas al programa. Ahora bien, es necesario recalcar que debido a las escasas observaciones por municipio, realmente no es posible establecer con relevancia estadística una tendencia de largo plazo.

Finalmente, como recordará el lector, la principal estrategia empírica para identificar el efecto sobre la cobertura forestal de SV consiste en DiD. Dicha estrategia, reposa en el supuesto de tendencias paralelas para obtener una estimación insesgada del efecto de tratamiento. Debido a que este supuesto equivale a afirmar que la tendencia de la cobertura forestal del municipio *i* hubiese permanecido igual a la tendencia del municipio *j* en ausencia de SV, sólo es posible mostrar que la tendencia era igual previo a la intervención. La intención de la Figura [5.4](#page-40-0) es verificar el supuesto de tendencias paralelas. La línea azul y roja muestra la tendencia media de la cobertura forestal para el grupo de los municipios que en el algún momento fueron incorporados a SV y los que nunca fueron expuestos al programa, respectivamente. Como podrá notarse, la tendencia de ambos grupos difiere mínimamente y el grupo de los municipios expuestos parece responder positivamente a SV.

<span id="page-42-0"></span>

| Uso de suelo                 | Definición                                                                |
|------------------------------|---------------------------------------------------------------------------|
| Agua                         | Cuerpos de agua permanentes y estacionales                                |
| Arboles                      | Bosques primarios y secundarios, así como plantaciones a gran escala      |
| Césped                       | Pastizales naturales, pastos para el ganado y parques                     |
| Vegetación inundada          | Manglares y otros ecosistemas inundados                                   |
| Cultivos                     | Cultivos en hileras y cultivos de arroz                                   |
| Arbusto y matorral           | Vegetación abierta escasa a densa que consiste en arbustos                |
| Area Construida              | Edifícios, carreteras y espacios abiertos urbanos de baja y alta densidad |
| Suelo desnudo                | Desiertos y roca expuesta                                                 |
| Hielo                        | Manto de nieve permanente y estacional                                    |
| Fuente: Brown y col. (2022). |                                                                           |

Cuadro 5.4: Categorias de uso de suelo **Cuadro 5.4:** Categorias de uso de suelo

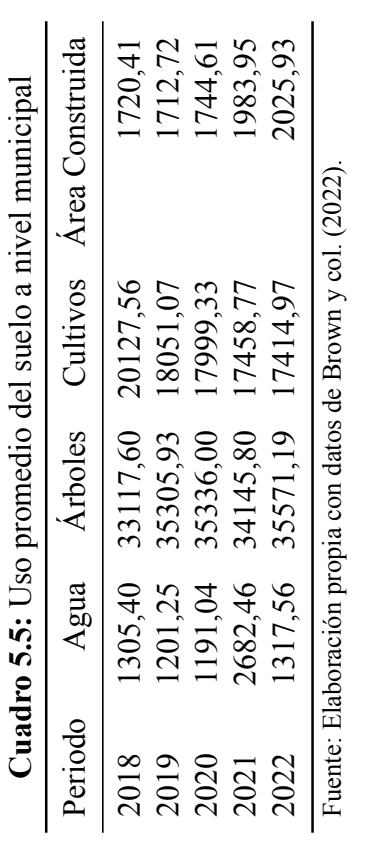

## <span id="page-43-0"></span>**Capítulo 6**

## **Resultados**

#### <span id="page-43-1"></span>**6.1. Margen extensivo**

El análisis se comienza estimando el efecto sobre la cobertura forestal de la exposición al programa SV. Considérese que el margen extensivo consiste en la incorporación de un municipio a SV; mientras que el margen intensivo el tratamiento se define como la proporción de beneficiarios con respecto a la población objetivo. De tal forma que es posible realizar el análisis de impacto desde dos enfoques: el de margen extensivo y de margen intensivo. Los resultados del análisis en el margen extensivo se muestran en el [6.1](#page-44-0) para las distintas estrategias empíricas. En la columna uno del Cuadro [6.1](#page-44-0) se muestran los resultados del modelo de DiD estándar. El impacto estimado obtenido es positivo con una magnitud de 288 hectáreas, lo cual implicaría que la incorporación de un municipio al programa induce un incremento de 288 hectáreas de la cobertura forestal. Sin embargo, el error estándar debajo del coeficiente nos revela que el efecto estimado es estadísticamente insignicativo. Esto debido a que, al construir un intervalo de confianza al 95 %, el efecto estimado tomaría un valor cercano o igual a cero con una alta probabilidad. Así pues, no es posible rechazar la hipótesis de que el programa no tiene un impacto sobre la cobertura forestal.

Como se recordará uno de los principales desafíos detrás de la identificación del efecto causal es que los municipios que ingresaron al programa SV podrían ser distintos de los municipios que nunca ingresaron. En particular, podrían diferir en términos de niveles y tendencia de cobertura forestal, al igual que en variables observables previo al tratamiento. Al mismo tiempo, gran parte del diseño empírico de DiD reposa en el argumento de que los municipios dentro y fuera de SV siguen tendencias similares. Por lo que, una forma de satisfacer

| Cobertura forestal (ha) |                       |                         |                            |                         |  |  |
|-------------------------|-----------------------|-------------------------|----------------------------|-------------------------|--|--|
|                         | DiD                   | DiD+Match               | Match                      | <b>SDiD</b>             |  |  |
| Presencia SV            | 288,204<br>[663, 219] | 1750,224<br>[1459, 233] | $-1274,724$<br>[1420, 067] | 1008,630<br>[634, 8112] |  |  |
| Num.Obs.                | 1770                  | 1140                    | 776                        | 1545                    |  |  |
| R <sub>2</sub>          | 0,989                 | 0,992                   |                            |                         |  |  |
| R <sub>2</sub> Adj.     | 0,988                 | 0,991                   |                            |                         |  |  |
| Agrupación Est. Error   | Municipio             | Municipio               |                            |                         |  |  |
| FE: Periodo             |                       |                         |                            |                         |  |  |
| FE: Municipio           |                       |                         |                            |                         |  |  |

<span id="page-44-0"></span>**Cuadro 6.1:** Modelos margen extensivo, muestra completa y emparejada

Fuente: Elaboración propia a partir de la investigación.  $= 1, *=0.05, **=0.01, **=0.001$ .

mejor este supuesto consiste en emparejar municipios fuera de SV con municipios dentro del programa. De tal forma que sean similares en covariables observables pre-tratamiento relacionadas con la cobertura forestal y así presumiblemente su tendencia sea similar.

Por la razón anterior, es deseable realizar emparejamiento entre municipios tratados y no tratados para valores cercanos de las covariables y luego tomar el promedio ponderado de las diferencias. Está noción de cercanía se materializa en la probabilidad de ingresar al programa SV, también conocida como *propensity score*, dado un vector de covariables observables pretratamiento. Ahora bien, el emparejamiento supone que la distribución del *propensity score* se traslapa entre los dos grupos, lo que significa que para cada unidad tratada, hay al menos una no tratada. De lo contrario, no es posible estimar el efecto de tratamiento como la diferencia de cobertura forestal entre los tratados y los no tratados en la muestra emparejada. Las variables empleadas para emparejar municipios fueron obtenidas de Goodman y col.([2019](#page-60-7)) y seleccionadas usando regresión *stepwise* para optimizar la predicción de incorporación a SV.

En la parte superior de la Figura [6.1,](#page-45-0) puede observarse la distribución de la probabilidad de emparejamiento para el grupo tratado antes (izquierda) y después (derecha) del emparejamiento. Mientras que, en la parte inferior, está desplegada la distribución de los municipios que en algún momento ingresaron a SV. Ahí puede notarse que los municipios fuera de SV tienen una probabilidad de 0 a 0.75 de ser expuestos al programa, mientras que los municipios dentro de SV muestran probabilidades de entre 0 y 1. Así, es posible garantizar que las unidades expuestas a SV con probabilidad de 0 a 0.75 pueden emparejarse con al menos un municipio con probabilidad de exposición similar y que se encuentra fuera del programa. Esto

<span id="page-45-0"></span>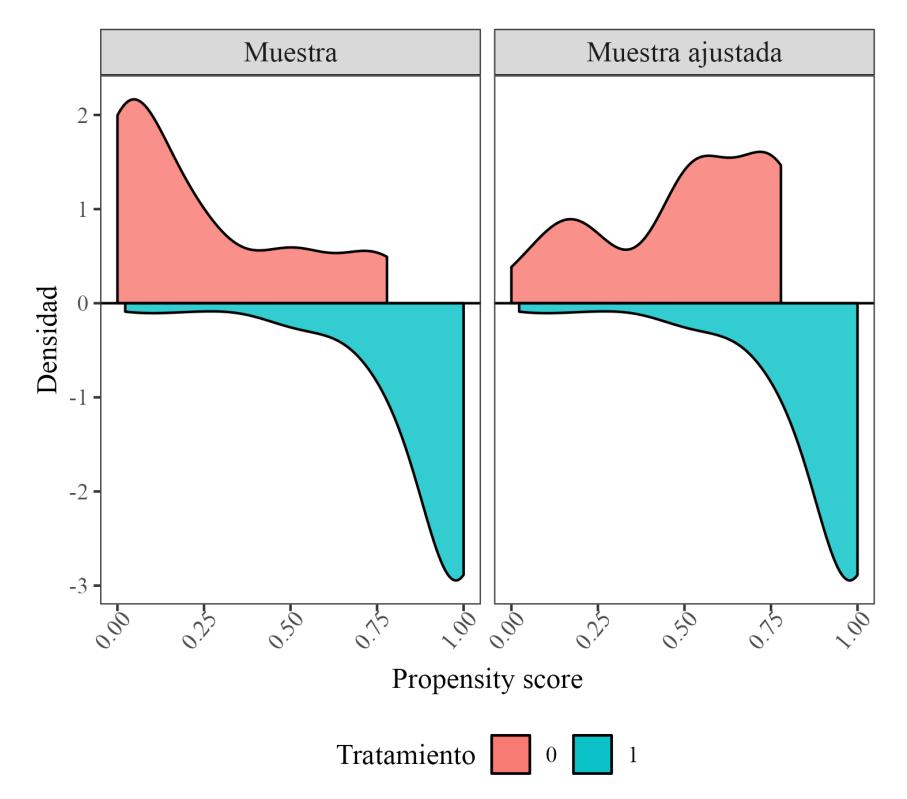

#### **Figura 6.1:** Verificación de soporte común

Fuente: Elaboración propia a partir de la investigación.

implica que la muestra satisface el supuesto de soporte común y puede estimarse el efecto de ser expuesto a SV, al mismo tiempo que, el emparejamiento asimila las distribuciones entre grupos de forma acertada.

Ahora, retomando el balance de covariables, en la Figura [6.2,](#page-46-0) se muestra la diferencia de medias estandarizada entre los municipios que en algún momento fueron incorporados a SV y aquellos que nunca entraron. Los puntos rojos y azules corresponden a la diferencia antes de implementar el algoritmo de emparejamiento y después, respectivamente. La línea punteada indica cuando la diferencia de medias estandarizada es mayor a 0.2, umbral que nos permite inferir que no hay una diferencia estadísticamente significativa. En términos generales, el algoritmo induce que la probabilidad de ser expuestos al programa no sea muy diferente entre grupos, esto puede corroborarse en la fila de *propensity score*. Es notable que la mayoría de variables son geográficas, orográficas y meteorológicas. Asimismo, en la mayoría de los casos, se obtiene un mejor balance luego del emparejamiento. En el caso de la pendiente y densidad poblacional, la diferencia no es significativa antes del algoritmo, con lo cual, estas variables difícilmente contribuían al sesgo de selección y la diferencia de medias

<span id="page-46-0"></span>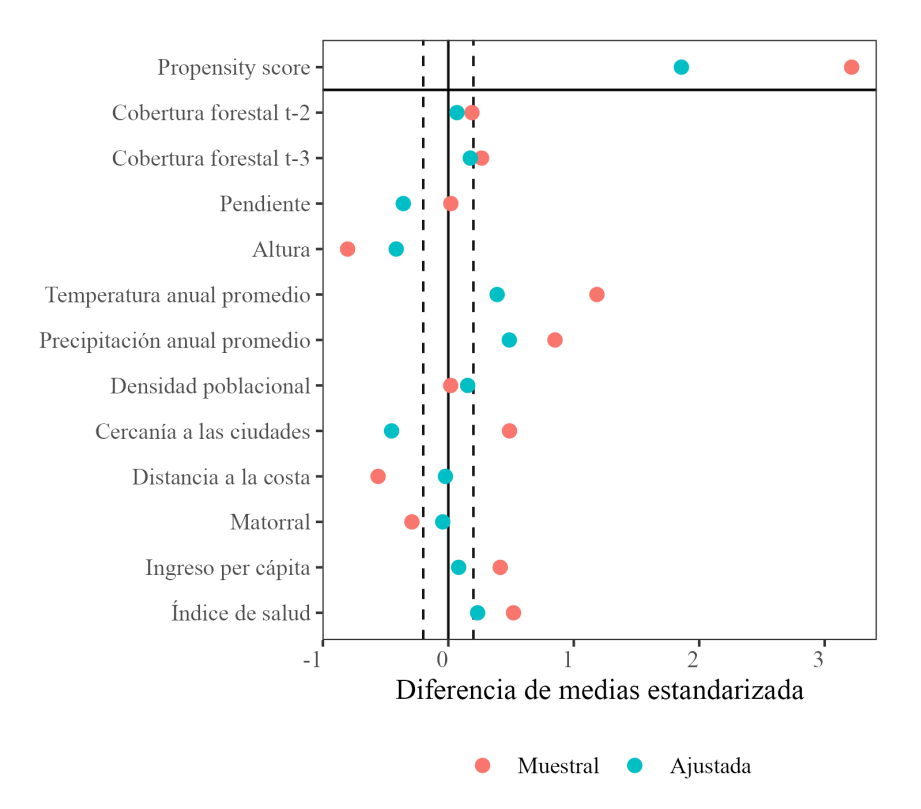

**Figura 6.2:** Verificación del balance de covariables

Fuente: Elaboración propia a partir de la investigación.

en la muestra emparejada no es relevante.

Una vez que se ha obtenido la muestra emparejada, el modelo de DiD es reestimado con la submuestra y el resultado se presenta en la columna dos del Cuadro [6.1.](#page-44-0) Cabe señalar que, el emparejamiento fue realizado con reemplazo. En otras palabras, un municipio puede fungir como contrafactual para distintos municipios tratados y así cada municipio recibe una ponderación que es considerada en la estimación del modelo. Es por ello que, si bien todos los municipios tratados tienen asignada una pareja, ello no implica que todos los municipios fuera de SV formen parte de la submuestra y, en consecuencia, el número de observaciones se reduce. En este caso, el efecto estimado del programa incrementa a 1750 hectáreas. Aunque, de forma similar al primer resultado, el error estándar del coeficiente estimado es demasiado grande, provocando que el impacto estimado sea insignificativo para cualquier nivel de confianza aceptable.

Dado que el patrón de despliegue de SV es en bloque y los municipios que adoptan tarde el programa son pocos, es posible hacer comparaciones cuatrimestre a cuatrimestre entre los municipios emparejados. De esta forma es posible explorar la consistencia de las estimaciones

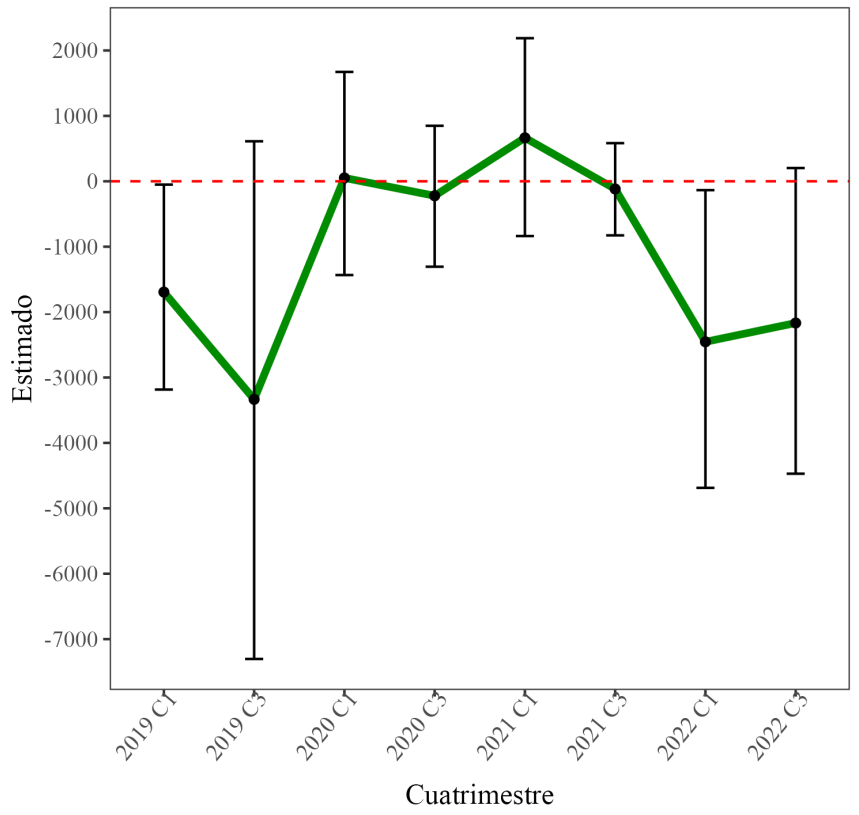

<span id="page-47-0"></span>**Figura 6.3:** Efecto promedio de tratamiento por trimestre, empleando matching

Fuente: Elaboración propia a partir de la investigación.

y relajar el supuesto de efectos homogéneos en el tiempo, permitiendo observar una dinámica del efecto de tratamiento. Por ejemplo, considere al municipio *i* expuesto a SV y al municipio *j*. Si comparamos la cobertura forestal entre ambos municipios en el primer cuatrimestre de 2019, la diferencia en cobertura puede atribuirse a la presencia de SV, contingente a que ambos municipios son muy similares. El mismo ejercicio puede replicarse para el resto de trimestres y la diferencia entre tratados y no tratados nos revela la dinámica del efecto de tratamiento. Así, considerando más de dos unidades, pueden estimarse los efectos promedio por trimestre y su respectivo intervalo de confianza.

Bajo este razonamiento, la Figura [6.3](#page-47-0) ilustra estas estimaciones y su respectivo intervalo de confianza al 95 %. Únicamente se muestra el efecto estimado para el primer y último cuatrimestre de cada año a partir de 2019, cuando SV es adoptado por gran parte de los municipios. A grandes rasgos, la mayoría de los errores estándar son grandes en relación a las estimaciones puntuales y los intervalos cruzan el cero. En definitiva, este resultado es consistente con el estimado anterior y no es posible discernir efectos heterogéneos. La columna tres del Cuadro [6.1](#page-44-0) reporta el efecto promedio entre cuatrimestres y la desviación

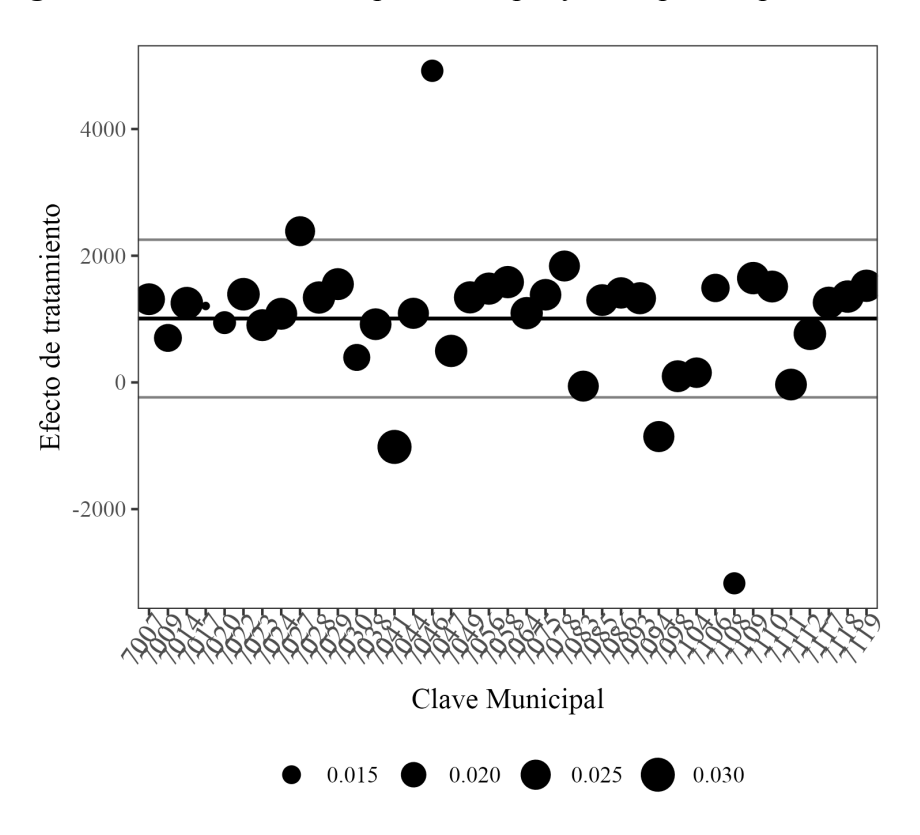

<span id="page-48-0"></span>**Figura 6.4:** Efecto estimado por municipio y su respectiva ponderación

Fuente: Elaboración propia a partir de la investigación.

estándar. Resalta que el signo del efecto promedio se invierte, a pesar de lo poco informativo que resulta dada la incertidumbre asociada.

Por último, apuntalando una vez más el supuesto de tendencias paralelas, se emplea el estimador de DiDS. Una ventaja de las DiDS sobre DiD es que el enfoque sintético puede ser más adecuado cuando no hay un grupo de control perfectamente comparable disponible. En este caso, el enfoque sintético puede ser más útil porque permite crear un grupo de control sintético que es una combinación de varios municipios que se asemejan al municipio de tratamiento en términos de características relevantes. Otra ventaja potencial de las DiDS es que puede producir estimaciones más precisas y confiables del efecto del tratamiento al reducir el ruido y el sesgo por omisión de covariables. Al crear un grupo de control sintético que es una combinación de varios grupos de control similares, se puede reducir la variabilidad en los datos y hacer que la estimación del efecto del tratamiento sea más precisa.

De forma similar a control sintético, DiDS encuentra ponderaciones para cada municipio que permiten alinear la tendencia de la cobertura forestal entre municipios expuestos y no expuestos a SV. También encuentra ponderaciones para cada cuatrimestre de forma que el

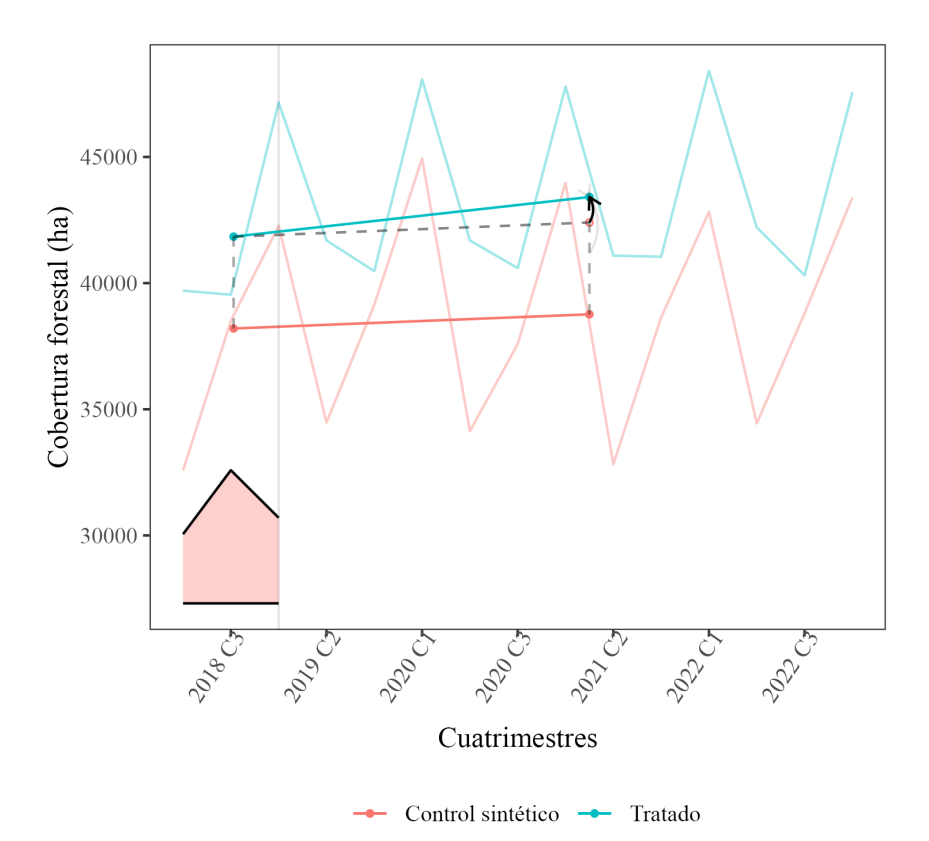

<span id="page-49-0"></span>**Figura 6.5:** Efecto promedio de tratamiento por trimestre, empleando DiDS

Fuente: Elaboración propia a partir de la investigación.

resultado promedio después del tratamiento para cada una de las unidades de control difiere por una constante del promedio ponderado de los resultados previos al tratamiento para las mismas unidades de control. Lo que hace DiDS aquí es reajustar la ponderación de los municipios de control no expuestos para hacer que su tendencia temporal sea paralela (pero no necesariamente idéntica) a la de los municipios expuestos a SV antes de la intervención, y luego aplicar un análisis de DiD a este panel reajustado. Además, debido a los pesos de tiempo, solo se enfoca en un subconjunto de los períodos de tiempo preintervención al llevar a cabo este último paso.

Una de las preocupaciones en diferencias diferencias sintético es que el efecto de tratamiento dependa más de unos municipios que de otros, pues hace que la estimación sea más local, en el sentido de que enfatiza (pone más peso) unidades que en promedio son similares en términos de su pasado a las unidades objetivo (tratadas), y enfatiza periodos que son en promedio similares a los períodos objetivo (tratados). Mientras que, en control sintético, los pesos tienden a estar muy focalizados, DiD asigna pesos constates. En este caso, la Figura [6.4](#page-48-0) muestra el efecto de tratamiento para cada municipio de control, donde el tamaño del punto

corresponde al peso asignado. En este caso, observamos que los pesos no están distribuidos equitativamente pero todos los municipios al menos forman parte de la estimación. Algunos de los municipios que destacan por la magnitud del impacto estimado son Chiapa de Corzo (7027), La independencia (7041), Jiquipilas (7046), Teopisca (7094)y Villaflores (7108).

En la Figura [6.5](#page-49-0), se muestra en color azul la serie de cobertura forestal promedio para el grupo de municipios expuestos a SV y de color rojo la serie que corresponde a los municipios de control. En la parte inferior del gráfico se muestran la ponderación por periodo, mientras que la linea punteada traza la trayectoria contrafactual de la cobertura forestal para el grupo expuesto a SV, de tal forma que la diferencia entre la línea punteada y azul da cuenta del efecto promedio de SV sobre la cobertura forestal. La columna cuatro del Cuadro [6.1](#page-44-0) provee la magnitud de dicha diferencia, al igual que su error estándar. Como notará, el efecto encontrado es positivo con una escala de 1008 hectáreas aunque el error estándar pronto indica que la cifra es insignificativa. Tal pareciera ser que las comparaciones con el municipio de Jiquipilas explican el efecto estimado, ya que de lo contrario la estimación sería negativa. Conviene subrayar el hecho de que el número de observaciones para esta estimación se redujo a 1545 y es consecuencia de que DiDS sólo sirve para la incorporación a SV en bloque. Con todo, en el margen extensivo, las distintas estimaciones han mostrado que SV no tiene impacto sobre la cobertura forestal.

#### <span id="page-50-0"></span>**6.2. Margen intensivo**

Como se recordará del Capítulo 4, es posible analizar la intensidad del programa ó margen intensivo de tres formas: considerando el número de beneficiarios de SV normalizado por la cubierta forestal del municipio a principios de 2018, por la población y por la población que se dedica a actividades agroforestales, de acuerdo a la «Encuesta Intercensal» de 2015. La primera de estas aproximaciones sigue de cerca el trabajo de Ferraro y Simorangkir([2020](#page-60-1)) e intuitivamente atiende a que el objetivo del programa no sólo es la pobreza si no también la recuperación de suelos. Las otras dos especificaciones son medidas estándar de intensidad empleadas en evaluaciones de programas sociales, siendo una medida más refinada que la otra. Por un lado, el cociente de beneficiarios entre productores agroforestales toma el valor de uno cuando toda la población objetivo del programa está dentro del padrón y cero cuando ninguno pertenece a SV; de forma análoga se interpreta la normalización respecto a la población. Por otro lado, el cociente de beneficiarios y cobertura forestal toma el valor de 1 cuando cada hectárea de suelo forestal está asociada a un sujeto de derecho.

El Cuadro [6.2](#page-52-0) muestra los resultados de la especificaciones para el margen intensivo.[7](#page-51-0) De igual modo que, en el modelo de DiD para el margen extensivo, el modelo puede reestimarse para la submuestra de municipios emparejados en espera de que el supuesto de tendencias paralelas efectivamente sea satisfecho. Es por esto que, las columnas sombreadas corresponden a las estimaciones realizadas con la submuestra para las distintas especificaciones de intensidad de tratamiento. En las columnas uno y dos, el ejercicio se realiza para la normalización con respecto a la población y se encuentra un impacto negativo significativo de -58,333 hectáreas para la submuestra emparejada. En vista de que la intensidad promedio es de 2 % para Chiapas, esta cifra significa que se han perdido 1,166 hectáreas en promedio por municipio y si la intensidad aumentara a 3 %, 583 hectáreas más de cobertura forestal se perderían.

La definición de margen intensivo con la normalización por productores agroforestales conduce a resultados similares. En la columna cuatro del Cuadro [6.2](#page-52-0) es posible observar que mayor exposición a SV induce una caída en la cobertura forestal de con una significancia del 95 %. La cifra obtenida en esta especificación es de -8,968 hectáreas. En este caso, el impacto máximo posible más bien es moderado comparado con las estimaciones de la columnas uno y dos. Ello porque el cociente a lo más toma el valor de 1, así el máximo impacto es una pérdida de 8,968 hectáreas por municipio. No obstante, debe mantenerse en mente que es más asequible que todos los productores ingresen a SV a que toda la población sea beneficiaria. Más aún, bajo esta definición de intensidad, el margen intensivo promedio es de 17 %, con lo cual la pérdida de cobertura forestal promedio por municipio es de 1,524 hectáreas. Y si la intensidad promedio se elevara a 27 %, la cobertura forestal disminuiría en 896 hectáreas más. Indiscutiblemente, los efectos de margen intensivo son robustos a las especificaciones de intensidad relacionadas con la población.

Finalmente, las columnas cinco y seis del Cuadro [6.2](#page-52-0) conciernen a la normalización de los beneficiarios por hectáreas de cobertura forestal en 2018. Esta especificación permite encontrar estimaciones más precisas, especialmente para la muestra completa. En realidad, la estimación en la submuestra emparejada es menos eficiente en términos de varianza pero en magnitud es mayor. Hecha esta salvedad, considere el efecto estimado en la columna seis que alcanza una cifra de -49,255 hectáres. Si se toma en cuenta que, en promedio, por cada

<span id="page-51-0"></span><sup>7</sup> En el Apéndice A pueden encontrarse las estimaciones con un término cuadrático para la intensidad de tratamiento

<span id="page-52-0"></span>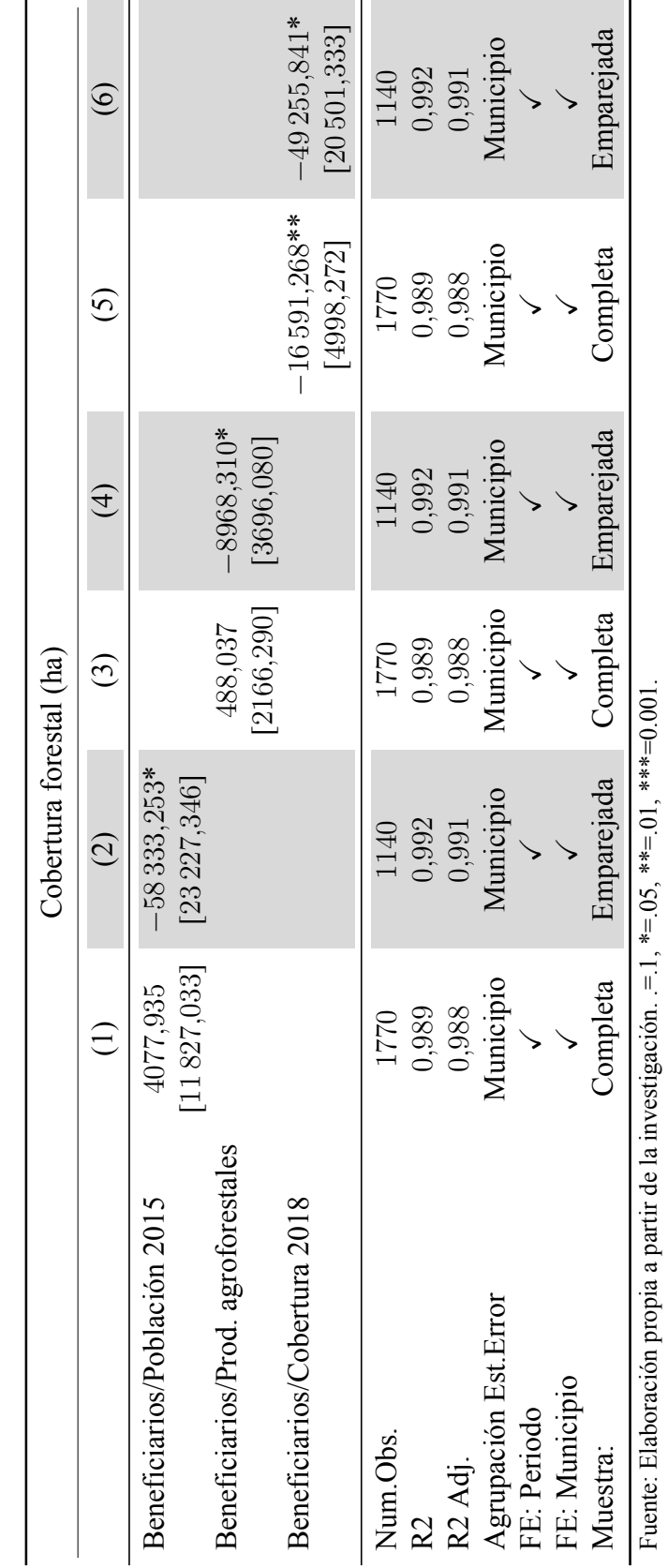

Cuadro 6.2: Modelos margen intensivo, muestra completa y emparejada **Cuadro 6.2:** Modelos margen intensivo, muestra completa y emparejada

45

<span id="page-53-0"></span>

| Estimador                          | $0\%$            | $25\%$  | $50\%$           | $75\%$  | 100%    |
|------------------------------------|------------------|---------|------------------|---------|---------|
|                                    | Margen Extensivo |         |                  |         |         |
| DiD                                | 115,20           | 0,27    | 0.13             | 0,08    | 0,00    |
| DiD+Match                          | 700,00           | 1,61    | 0,77             | 0.46    | 0,01    |
| Match                              | $-509,60$        | $-1,17$ | $-0.56$          | $-0,34$ | $-0,01$ |
| <b>SDiD</b>                        | 403,20           | 0.93    | 0.44             | 0.27    | 0,00    |
|                                    |                  |         | Margen Intensivo |         |         |
| Beneficiarios/Población 2015       | $-466,40$        | $-1.08$ | $-0.51$          | $-0.31$ | $-0,00$ |
| Beneficiarios/Prod. agroforestales | $-609,60$        | $-1.41$ | $-0,67$          | $-0,40$ | $-0,01$ |
| Beneficiarios/Cobertura 2018       | $-590,80$        | $-1,36$ | $-0,65$          | $-0.39$ | $-0.01$ |

**Cuadro 6.3:** Efecto promedio por cuartil de hectáreas beneficiadas

Fuente: Elaboración propia a partir de de la investigación.

100 hectáreas hay tres beneficiarios, la pérdida de cobertura forestal promedio por municipio es de 1,477 hectáreas. A la vez que si la exposición aumentara en un punto porcentual, sería observada una disminución de 492 hectáreas. En consecuencia, es notable que esta especificación también es consistente en los efectos promedio por municipio y al mismo tiempo, es más confiable dada la significancia estadística del estimado.

Dado que los resultados se han mostrado en términos absolutos, no es posible dimensionar qué tan importante es el impacto de SV sobre la cobertura en relación a la superficie que efectivamente fue tratada. En el Cuadro [6.3](#page-53-0) se muestra una síntesis de los resultados para el margen extensivo e intensivo de acuerdo a los cuartiles de hectáreas dentro de SV. En la columna de cada cuartil se calcula el cociente del efecto promedio estimado entre el número de hectáreas inscritas a SV. Esto permite diferenciar el efecto promedio con respecto al tamaño de las municipalidades, en tanto que las unidades más grandes pueden contribuir con mayor superficie. Centrando la atención en los cuartiles intermedios y en los tratamientos intensivos, puede observarse que para el cuartil 25 % o municipios pequeños la cobertura forestal se reduce en una hectárea por cada hectárea incorporada a SV. En municipalidades medianas, por cada hectárea tratada se pierde media hectárea de cobertura forestal. Mientras que para municipios grandes, el efecto promedio se reduce a la pérdida de .3 hectáreas de cobertura forestal por hectárea beneficiada. Por último, cabe señalar que la estimación con matching para el margen extensivo es consistente con estos cálculos.

#### <span id="page-54-0"></span>**6.3. Riesgos para la identificación**

Existen distintos factores que podrían contaminar la estimación del impacto del programa SV. Uno de ellos es la deforestación causada por incendios u otros desastres naturales. Es importante asegurar que las estimaciones no se deben a que los municipios expuestos a SV también son aquellos con mayor incidencia de incendios forestales. Un primer paso consistiría en tener una métrica de la pérdida de cobertura por incendios, para ello podrían utilizarse los datos de Tyukavina y col.([2022](#page-63-2)). Esto permitiría analizar el área perdida por incendios e identificar en qué municipios están concentradas las mayores pérdidas y si estos municipios muestran un comportamiento atípico.

Otra preocupación detrás de la estrategia empírica es el patrón de propiedad en las unidades de estudio. Podría considerarse que ostentar derechos sobre las parcelas induce prácticas que promueven la deforestación, tal como BenYishay, Heuser y col.([2017\)](#page-59-3). De tal forma que se esperaría mayor deforestación en municipios donde una porción importante de superficie corresponde a propiedad privada. En este estudio no se ha controlado directamente por la tenencia de la tierra, sin embargo, al ser un variable que evoluciona lentamente en el tiempo, puede asumirse que esta fuente de heterogeneidad ha sido incorporada en los efectos fijos por municipio. En todo caso, la «Actualización del Marco Censal Agropecuario» permitiría conocer la distribución de la propiedad catastral en 2016 y podría incorporarse en el algoritmo de emparejamiento.

Una variable más que podría ser importante en el análisis de la cobertura forestal, son los conflictos. No obstante, de acuerdo con datos de «Política de Drogras», los enfrentamientos violentos entre miembros de la Secretaría de la Defensa Nacional y civiles son escasos en Chiapas. Así, por ejemplo, fueron registrados 2,132 enfrentamientos en el estado de Tamaulipas entre 2007 y 2019, mientras que sólo se registraron 7 eventos en Chiapas. Con todo, es posible afirmar que los conflictos no juegan un rol importante en Chiapas dado que en términos prácticos son ausentes.

Finalmente, un análisis más detallado permitiría distinguir si la pérdida de cobertura forestal provocada por SV se produjo en bosques abiertos o bosques cerrados. Dado que por bosque cerrado refiere a que las copas de los árboles están juntas unas con otras, la base de datos empleada permitiría distinguir entre estos tipos de bosque si se define como bosque abierto a la categoría de arbustos y matorral. Incluso podría distinguirse entre bosques primarios que no han sido alterados por el humanos, de los bosques secundarios que han sufrido importantes modificaciones. Con polígonos que asignen áreas como bosque primario, podrían sobre combinarse con los datos empleados para identificar la pérdida de bosque primario, de igual forma que Ferraro y Simorangkir([2020\)](#page-60-1).

## <span id="page-56-0"></span>**Capítulo 7**

### **Conclusión**

El presente trabajo de investigación propuso determinar el impacto ambiental de SV. En principio, este programa social planteó la recuperación de suelos degradados y, en especial, la recuperación de la cobertura forestal, al menos como una objetivo secundario. Es así que, Sembrando resalta como un programa que combina el combate a la pobreza y procura el cuidado ambiental. El espíritu detrás de la arquitectura del programa es que el sustento de los hogares rurales en gran medida depende del ecosistema y que la preservación del medio ambiente es un mecanismo que permite mejorar el estatus socioeconómico de estos hogares. Por lo cual, la intervención que propone podría caracterizarse como asistencia social bajo un esquema de trabajo. Sin embargo, el análisis empírico que se ha llevado a cabo mostrado que el impacto del programa sobre la cobertura forestal es nulo en el mejor de los casos.

En concreto, el análisis de la incorporación de un municipio a SV ó el margen extensivo, mostró que el programa no genera mayor deforestación. A pesar de que las estimaciones cuentan con un alto nivel de variabilidad, dicho resultado fue robusto ante diversas especificaciones. Un factor detrás de la variabilidad de los resultados es el patrón de despliegue de SV, pues produce que la estrategia empírica únicamente cuente con variación espacial y no temporal. Un segundo factor es que no se emplearon variables que cambiaran en el tiempo y que permitieran obtener estimaciones más precisas. Por último, el hecho de emplear datos satelitales implica que el error de medición podría jugar un rol importante en la varianza. Algunas medidas que podría tomarse en futuras investigaciones sería ampliar el análisis a las 20 entidades que se encuentran dentro del programa con el fin de tener mayor variación temporal. Al mismo tiempo, podría incorporarse la dimensión espacial al análisis empleando modelos de econometría espacial.

En cuanto, al análisis de margen intensivo, podría parecer que va en contra de la intuición hallar un impacto negativo cuando la incorporación a SV pareciera no tener efecto. Sin embargo, es necesario recalcar que el impacto promedio a nivel municipal oscila entre -1,166 y -1,524 hectáreas de forma consistente para las diversas definiciones de penetración del programa SV. Una explicación a este resultado podría ser que el diseño del programa y la forma en que moldea el comportamiento de los beneficiarios no está funcionando en la dirección correcta. Por un lado, ha sido documentado que las capacitaciones técnicas no proveen planes de trabajo que permitan la instalación de Sistemas agroforestales. Mientras que, por el otro lado, los apoyos económicos inducen un mayor consumo al ser un choque positivo sobre el ingreso. En particular, podría ser el caso de que bienes intensivos en bosque se demandan aún más, lo cual repercute con mayor intensidad en localidades aisladas.

En conclusión, es evidente la necesidad de realizar más estudios rigurosos sobre las secuelas ambientales de los programas sociales. La omisión de estos efectos puede tener consecuencias graves para la asignación eficiente del presupuesto y para la sostenibilidad de las comunidades rurales. Por lo tanto, es fundamental que se preste más atención a este tema y que se realicen investigaciones más detalladas para entender mejor los impactos ambientales de los programas sociales. De esta manera, podremos tomar decisiones más informadas y responsables que beneficien tanto a las personas como al medio ambiente.

### <span id="page-58-0"></span>**Bibliografía**

- <span id="page-58-2"></span>Adams, W. M. (2020). *Green development: environment and sustainability in a developing world* (Fourth edition). Routledge, Taylor & Francis Group.
- <span id="page-58-1"></span>Adams, W. M., Aveling, R., Brockington, D., Dickson, B., Elliott, J., Hutton, J., Roe, D., Vira, B., & Wolmer, W. (2004). Biodiversity conservation and the eradication of poverty. *Science*, *306*(5699), 1146-1149. <https://doi.org/10.1126/science.1097920>
- Ali, D. A., Deininger, K., & Monchuk, D. (2020). Using satellite imagery to assess impacts of soil and water conservation measures: Evidence from ethiopia's tana-beles watershed. *Ecological Economics*, *169*, 106512. <https://doi.org/10.1016/j.ecolecon.2019.106512>
- Alix-Garcia, J. M., Shapiro, E. N., & Sims, K. R. E. (2012). Forest conservation and slippage: Evidence from mexico's national payments for ecosystem services program. *Land Economics*, *88*(4), 613-638. <https://doi.org/10.3368/le.88.4.613>
- Alix-Garcia, J., Janvry, A. D., & Sadoulet, E. (2005). A tale of two communities: Explaining deforestation in mexico. *World Development*, *33*(2), 219-235. [https:// doi. org/ 10.](https://doi.org/10.1016/j.worlddev.2004.07.010) [1016/j.worlddev.2004.07.010](https://doi.org/10.1016/j.worlddev.2004.07.010)
- <span id="page-58-3"></span>Alix-Garcia, J., McIntosh, C., Sims, K. R. E., & Welch, J. R. (2013). The ecological footprint of poverty alleviation: Evidence from mexicos's oportunidades program. *The Review of Economics and Statistics*.
- Allen, J. C., & Barnes, D. F. (1985). The causes of deforestation in developing countries. *Annals of the Association of American Geographers*, *75*(2), 163-184. [https://doi.org/](https://doi.org/10.1111/j.1467-8306.1985.tb00079.x) [10.1111/j.1467-8306.1985.tb00079.x](https://doi.org/10.1111/j.1467-8306.1985.tb00079.x)
- <span id="page-58-4"></span>Angrist, J. D., & Pischke, J.-S. (2015). *Mastering 'metrics: the path from cause to effect*. Princeton University Press.
- <span id="page-58-5"></span>Arkhangelsky, D., Athey, S., Hirshberg, D. A., Imbens, G. W., & Wager, S. (2021). Synthetic difference-in-differences. *American Economic Review*, *111*(12), 4088-4118. [https://](https://doi.org/10.1257/aer.20190159) [doi.org/10.1257/aer.20190159](https://doi.org/10.1257/aer.20190159)
- <span id="page-59-1"></span>Avalos, A. (2016). Household consumption response to food price shocks and the vulnerability of the poor in mexico: Consumption response to food price shocks. *Journal of International Development*, *28*(8), 1294-1312. <https://doi.org/10.1002/jid.3127>
- <span id="page-59-0"></span>Barrett, C. B., Travis, A. J., & Dasgupta, P. (2011). On biodiversity conservation and poverty traps. *Proceedings of the National Academy of Sciences*, *108*(34), 13907-13912. [https:](https://doi.org/10.1073/pnas.1011521108) [//doi.org/10.1073/pnas.1011521108](https://doi.org/10.1073/pnas.1011521108)
- <span id="page-59-3"></span>BenYishay, A., Heuser, S., Runfola, D., & Trichler, R. (2017). Indigenous land rights and deforestation: Evidence from the brazilian amazon. *Journal of Environmental Economics and Management*, *86*, 29-47. <https://doi.org/10.1016/j.jeem.2017.07.008>
- BenYishay, A., Parks, B., Runfola, D., & Trichler, R. (2016). *Forest Cover Impacts of Chinese Development Projects in Ecologically Sensitive Areas* (Working Paper N.º 32). AidData at William & Mary. Williamsburg, VA.
- BenYishay, A., Runfola, D., Trichler, R., Dolan, C., Goodman, S., Parks, B., Tanner, J., Heuser, S., Batra, G., & Anand, A. (2017). A Primer on Geospatial Impact Evaluation Methods, Tools, and Applications. [https://www.aiddata.org/publications/a-primer](https://www.aiddata.org/publications/a-primer-on-geospatial-impact-evaluation-methods-tools-and-applications)[on-geospatial-impact-evaluation-methods-tools-and-applications](https://www.aiddata.org/publications/a-primer-on-geospatial-impact-evaluation-methods-tools-and-applications)
- <span id="page-59-2"></span>Brown, C. F., Brumby, S. P., Guzder-Williams, B., Birch, T., Hyde, S. B., Mazzariello, J., Czerwinski, W., Pasquarella, V. J., Haertel, R., Ilyushchenko, S., Schwehr, K., Weisse, M., Stolle, F., Hanson, C., Guinan, O., Moore, R., & Tait, A. M. (2022). Dynamic world, near real-time global 10 m land use land cover mapping [Number: 1 Publisher: Nature Publishing Group]. *Scientific Data*, *9*(1), 251. [https://doi.org/10.1038/s41597-](https://doi.org/10.1038/s41597-022-01307-4) [022-01307-4](https://doi.org/10.1038/s41597-022-01307-4)
- Busch, J., & Ferretti-Gallon, K. (2017). What drives deforestation and what stops it? a metaanalysis. *Review of Environmental Economics and Policy*, *11*(1), 3-23. [https://doi.](https://doi.org/10.1093/reep/rew013) [org/10.1093/reep/rew013](https://doi.org/10.1093/reep/rew013)
- Callaway, B., Goodman-Bacon, A., & Sant'Anna, P. H. C. (2021). Difference-in-differences with a continuous treatment. <http://arxiv.org/abs/2107.02637>
- Centro de Investigación y Docencia Económicas, R. C. (2020). Política de Drogras. [https:](https://politicadedrogas.org/site/OGrafica/id/129.html) [//politicadedrogas.org/site/OGrafica/id/129.html](https://politicadedrogas.org/site/OGrafica/id/129.html)
- Consejo Nacional de Evaluación de la Política de Desarrollo Social, C. (2015). Índice Rezago Social. [https://www.coneval.org.mx/Medicion/IRS/paginas/indice\\_rezago\\_social\\_](https://www.coneval.org.mx/Medicion/IRS/paginas/indice_rezago_social_2015.aspx) [2015.aspx](https://www.coneval.org.mx/Medicion/IRS/paginas/indice_rezago_social_2015.aspx)
- Consejo Nacional de Evaluación de la Política de Desarrollo Social, C. (2022). Posición Institucional Sembrando Vida.
- <span id="page-60-3"></span>*Consideraciones sobre el programa: Sembrando Vida* (Informe de Reunión). (2018). Centro Interdisciplinario de Biodiversidad y Ambiente, A.C. MÉXICO. CDMX, México. <https://ceiba.org.mx/sembrando-vida-analisis-general/>
- <span id="page-60-4"></span>Cortez Egremy, J. G., Baca Del Moral, J., Uribe Gómez, M., Gómez Hernández, T., & Valdés Velarde, E. (2022). La multifuncionalidad de la agricultura como herramienta de análisis de políticas agrarias: el caso del programa Sembrando Vida en Chahuites, Oaxaca. *Acta Universitaria*, *32*, 1-18. <https://doi.org/10.15174/au.2022.3339>

<span id="page-60-5"></span>Cunningham, S. (2021). *Causal inference: the mixtape*. Yale University Press.

<span id="page-60-0"></span>de Diputados, C. (2023). Política Social: Ramo 20 Bienestar.

- Deininger, K., & Minten, B. (2002). Determinants of deforestation and the economics of protection: An application to mexico. *American Journal of Agricultural Economics*, *84*(4), 943-960. <http://www.jstor.org/stable/1244737>
- <span id="page-60-1"></span>Ferraro, P. J., & Simorangkir, R. (2020). Conditional cash transfers to alleviate poverty also reduced deforestation in indonesia. *Science Advances*, *6*(24), eaaz1298. [https://doi.](https://doi.org/10.1126/sciadv.aaz1298) [org/10.1126/sciadv.aaz1298](https://doi.org/10.1126/sciadv.aaz1298)
- *Fichas de Monitoreo y Evaluación* (Informe N.º 2021-2022). (2022). Consejo Nacional de Evaluación de la Política de Desarrollo Social.
- <span id="page-60-8"></span>Garcia-Hombrados, J., & Martinez-Matute, M. (2021). Specialized courts and the reporting of intimate partner violence: Evidence from spain. *SSRN Electronic Journal*. [https:](https://doi.org/10.2139/ssrn.3957860) [//doi.org/10.2139/ssrn.3957860](https://doi.org/10.2139/ssrn.3957860)
- <span id="page-60-2"></span>Gilliland, T. E., Sanchirico, J. N., & Taylor, J. E. (2019). An integrated bioeconomic local economy-wide assessment of the environmental impacts of poverty programs. *Proceedings of the National Academy of Sciences*, *116*(14), 6737-6742. [https://doi.org/](https://doi.org/10.1073/pnas.1816093116) [10.1073/pnas.1816093116](https://doi.org/10.1073/pnas.1816093116)
- <span id="page-60-7"></span>Goodman, S., BenYishay, A., Lv, Z., & Runfola, D. (2019). GeoQuery: Integrating HPC systems and public web-based geospatial data tools. *Computers & Geosciences*, *122*, 103-112. <https://doi.org/10.1016/j.cageo.2018.10.009>
- <span id="page-60-6"></span>Goodman-Bacon, A. (2021). Difference-in-differences with variation in treatment timing. *Journal of Econometrics*, *225*(2), 254-277. [https://doi.org/10.1016/j.jeconom.2021.](https://doi.org/10.1016/j.jeconom.2021.03.014) [03.014](https://doi.org/10.1016/j.jeconom.2021.03.014)
- Instituto Nacional de Estadística y Geografía, I. (2015). Encuesta Intercensal. [https://www.](https://www.inegi.org.mx/programas/intercensal/2015/#Microdatos) [inegi.org.mx/programas/intercensal/2015/#Microdatos](https://www.inegi.org.mx/programas/intercensal/2015/#Microdatos)
- Instituto Nacional de Estadística y Geografía, I. (2016). Actualización del Marco Censal Agropecuario. <https://www.inegi.org.mx/programas/amca/2016/#Documentacion>
- Instituto Nacional de Estadística y Geografía, I. (2023). Índices de Precios al Consumidor. https://www.inegi.org.mx/app/indicesdeprecios/Estructura.aspx?idEstructura= [112001300040&T=%C3% 8Dndices% 20de% 20Precios% 20al% 20Consumidor&](https://www.inegi.org.mx/app/indicesdeprecios/Estructura.aspx?idEstructura=112001300040&T=%C3%8Dndices%20de%20Precios%20al%20Consumidor&ST=INPC%20Nacional%20) [ST=INPC%20Nacional%20](https://www.inegi.org.mx/app/indicesdeprecios/Estructura.aspx?idEstructura=112001300040&T=%C3%8Dndices%20de%20Precios%20al%20Consumidor&ST=INPC%20Nacional%20)
- <span id="page-61-3"></span>Jain, M. (2020). The benefits and pitfalls of using satellite data for causal inference. *Review of Environmental Economics and Policy*, *14*(1), 157-169. [https://doi.org/10.1093/](https://doi.org/10.1093/reep/rez023) [reep/rez023](https://doi.org/10.1093/reep/rez023)
- Keele, L., Titiunik, R., & Zubizarreta, J. R. (2015). Enhancing a geographic regression discontinuity design through matching to estimate the effect of ballot initiatives on voter turnout. *Journal of the Royal Statistical Society Series A: Statistics in Society*, *178*(1), 223-239. <https://doi.org/10.1111/rssa.12056>
- Klepeis, P., & Vance, C. (2009). Neoliberal policy and deforestation in southeastern mexico: An assessment of the PROCAMPO program. *Economic Geography*, *79*(3), 221-240. <https://doi.org/10.1111/j.1944-8287.2003.tb00210.x>
- <span id="page-61-2"></span>Lech, M., Uitto, J. I., Harten, S., Batra, G., & Anand, A. (2018). Improving international development evaluation through geospatial data and analysis.
- <span id="page-61-1"></span>Martin Persson, U., & Alpízar, F. (2013). Conditional cash transfers and payments for environmental services—a conceptual framework for explaining and judging differences in outcomes. *World Development*, *43*, 124-137. [https://doi.org/10.1016/j.worlddev.](https://doi.org/10.1016/j.worlddev.2012.10.006) [2012.10.006](https://doi.org/10.1016/j.worlddev.2012.10.006)
- <span id="page-61-0"></span>Norton, A., Seddon, N., Agrawal, A., Shakya, C., Kaur, N., & Porras, I. (2020). Harnessing employment-based social assistance programmes to scale up nature-based climate action. *Philosophical Transactions of the Royal Society B: Biological Sciences*, *375*(1794), 20190127. <https://doi.org/10.1098/rstb.2019.0127>
- Probst, B., BenYishay, A., Kontoleon, A., & Dos Reis, T. N. P. (2020). Impacts of a largescale titling initiative on deforestation in the brazilian amazon. *Nature Sustainability*, *3*(12), 1019-1026. <https://doi.org/10.1038/s41893-020-0537-2>
- Programa De Las Naciones Unidas Para El Desarrollo, P. (2023). Informe de Desarrollo Humano Municipal 2010-2020. [https://www.undp.org/es/mexico/publicaciones/](https://www.undp.org/es/mexico/publicaciones/informe-de-desarrollo-humano-municipal-2010-2020-una-decada-de-transformaciones-locales-en-mexico-0) [informe-de-desarrollo-humano-municipal-2010-2020-una-decada-de-transformaciones](https://www.undp.org/es/mexico/publicaciones/informe-de-desarrollo-humano-municipal-2010-2020-una-decada-de-transformaciones-locales-en-mexico-0)[locales-en-mexico-0](https://www.undp.org/es/mexico/publicaciones/informe-de-desarrollo-humano-municipal-2010-2020-una-decada-de-transformaciones-locales-en-mexico-0)
- *Proyecto de Presupuesto de Egresos de la Federación* (Resumen en clasificación económica por: unidad responsable, funcional y programas presupuestarios  $N^{\circ}$  2019). (2019). Secretaria de Hacienda y Crédito Público. [https://www.ppef.hacienda.gob.mx/work/](https://www.ppef.hacienda.gob.mx/work/models/PPEF2019/docs/20/r20_ppcer.pdf) [models/PPEF2019/docs/20/r20\\_ppcer.pdf](https://www.ppef.hacienda.gob.mx/work/models/PPEF2019/docs/20/r20_ppcer.pdf)
- *Proyecto de Presupuesto de Egresos de la Federación* (Resumen en clasificación económica por: unidad responsable, funcional y programas presupuestarios  $N$ .<sup>o</sup> 2020). (2020). Secretaria de Hacienda y Crédito Público. [https://www.ppef.hacienda.gob.mx/work/](https://www.ppef.hacienda.gob.mx/work/models/PPEF2020/docs/20/r20_ppcer.pdf) [models/PPEF2020/docs/20/r20\\_ppcer.pdf](https://www.ppef.hacienda.gob.mx/work/models/PPEF2020/docs/20/r20_ppcer.pdf)
- *Proyecto de Presupuesto de Egresos de la Federación* (Resumen en clasificación económica por: unidad responsable, funcional y programas presupuestarios  $N^{\circ}$  2021). (2021). Secretaria de Hacienda y Crédito Público. [https://www.ppef.hacienda.gob.mx/work/](https://www.ppef.hacienda.gob.mx/work/models/PPEF2021/docs/20/r20_ppcer.pdf) [models/PPEF2021/docs/20/r20\\_ppcer.pdf](https://www.ppef.hacienda.gob.mx/work/models/PPEF2021/docs/20/r20_ppcer.pdf)
- *Proyecto de Presupuesto de Egresos de la Federación* (Resumen en clasificación económica por: unidad responsable, funcional y programas presupuestarios  $N^{\circ}$  2022). (2022). Secretaria de Hacienda y Crédito Público. [https://www.ppef.hacienda.gob.mx/work/](https://www.ppef.hacienda.gob.mx/work/models/bzPX2qB5/PPEF2022/qgp8v2PM/docs/20/r20_ppcer.pdf) [models/bzPX2qB5/PPEF2022/qgp8v2PM/docs/20/r20\\_ppcer.pdf](https://www.ppef.hacienda.gob.mx/work/models/bzPX2qB5/PPEF2022/qgp8v2PM/docs/20/r20_ppcer.pdf)
- *Proyecto de Presupuesto de Egresos de la Federación* (Resumen en clasificación económica por: unidad responsable, funcional y programas presupuestarios  $N^{\circ}$  2023). (2023). Secretaria de Hacienda y Crédito Público. [https://www.ppef.hacienda.gob.mx/work/](https://www.ppef.hacienda.gob.mx/work/models/8uLX2rB7/PPEF2023/mo2h2PK/docs/20/r20_reurgfpp.pdf) [models/8uLX2rB7/PPEF2023/mo2h2PK/docs/20/r20\\_reurgfpp.pdf](https://www.ppef.hacienda.gob.mx/work/models/8uLX2rB7/PPEF2023/mo2h2PK/docs/20/r20_reurgfpp.pdf)
- Roth, J., Sant'Anna, P. H. C., Bilinski, A., & Poe, J. (2023). What's trending in differencein-differences? a synthesis of the recent econometrics literature. [http://arxiv.org/abs/](http://arxiv.org/abs/2201.01194) [2201.01194](http://arxiv.org/abs/2201.01194)
- <span id="page-62-1"></span>Sánchez, K. B., Treviño, A. Z. M., Carreño, C. M., Merchán, M. L. M., & Burguete, A. G. E. (2022). Evaluación de Procesos del Programa Sembrando Vida.
- <span id="page-62-0"></span>Sanderson, S., & Redford, K. (2004). The defence of conservation is not an attack on the poor. *Oryx*, *38*(2), 146-147. <https://doi.org/10.1017/S0030605304000274>

<span id="page-63-1"></span>Secretaría de Medio Ambiente y Recursos Naturales, S. (2022). Superficie beneficiada y sembradores del Programa Sembrando Vida. [http://dgeiawf.semarnat.gob.mx:8080/](http://dgeiawf.semarnat.gob.mx:8080/ibi_apps/WFServlet?IBIF_ex=D3_RFORESTA09_19&IBIC_user=dgeia_mce&IBIC_pass=dgeia_mce&NOMBREENTIDAD=*&NOMBREANIO=*) ibi apps/WFServlet?IBIF ex=D3 RFORESTA09 19&IBIC user=dgeia mce& [IBIC\\_pass=dgeia\\_mce&NOMBREENTIDAD=\\*&NOMBREANIO=\\*](http://dgeiawf.semarnat.gob.mx:8080/ibi_apps/WFServlet?IBIF_ex=D3_RFORESTA09_19&IBIC_user=dgeia_mce&IBIC_pass=dgeia_mce&NOMBREENTIDAD=*&NOMBREANIO=*)

Secretaría del Bienestar, B. (2019). Reglas de Operación del Programa Sembrando Vida.

Secretaría del Bienestar, B. (2020). Reglas de Operación del Programa Sembrando Vida.

Secretaría del Bienestar, B. (2021). Reglas de Operación del Programa Sembrando Vida.

- Secretaría del Bienestar, B. (2022). Reglas de Operación del Programa Sembrando Vida.
- Secretaría del Bienestar, B. (2023a). Padrón Único de Beneficiarios. [https://pub.bienestar.](https://pub.bienestar.gob.mx/v2/pub/programasIntegrales/16/868) [gob.mx/v2/pub/programasIntegrales/16/868](https://pub.bienestar.gob.mx/v2/pub/programasIntegrales/16/868)

Secretaría del Bienestar, B. (2023b). Reglas de Operación del Programa Sembrando Vida.

- Subsecretaría de Planeación, E. y. D. R. (2020). *Diagnóstico y Propuesta de Atencion Sembrando Vida* (Diagnóstico presupuestario). Secretaría de Bienestar. México.
- Subsecretaría de Planeación, E. y. D. R. (2021). *Diagnóstico y Propuesta de Atencion Sembrando Vida* (Diagnóstico presupuestario). Secretaría de Bienestar. México.
- <span id="page-63-2"></span>Tyukavina, A., Potapov, P., Hansen, M. C., Pickens, A. H., Stehman, S. V., Turubanova, S., Parker, D., Zalles, V., Lima, A., Kommareddy, I., Song, X.-P., Wang, L., & Harris, N. (2022). Global Trends of Forest Loss Due to Fire From 2001 to 2019. *Frontiers in Remote Sensing*, *3*, 825190. <https://doi.org/10.3389/frsen.2022.825190>
- <span id="page-63-0"></span>Warman, J., Zúñiga, J. I., & Cervera, M. (2021). Análisis de los impactos en las coberturas forestales y potencial de mitigación de las parcelas del programa Sembrando Vida implementadas en 2019.

## <span id="page-64-0"></span>**Apéndice A**

### **Estimaciones suplementarias**

La especificaciones del Cuadro [A.1](#page-65-0) permiten que el efecto de la intensidad de PKH cambie de manera más flexible, en lugar de a través de un efecto constante, como en las especificaciones del Cuadro [6.2.](#page-52-0) Sin embargo, en estas especificaciones, los coeficientes asociados a la intensidad de tratamiento no pueden interpretarse de forma directa. Considerando los municipios representativos o promedio en términos de exposición a SV, la pérdida de cobertura forestal media que sugieren los modelos se encuentra entre -2,070 y -2,482 hectáreas. Destaca que estas estimaciones son más precisas con las normalizaciones por población y productores agroforestales.

La estrategia empírica reposa en el supuesto de que no hay otros factores de variables en el tiempo que afectan la cobertura forestal y, por lo tanto, el estimador obtenido de las regresiones de los Cuadros [6.2](#page-52-0) y [A.1](#page-65-0) identificarán el efecto causal de SV en los municipios participantes. Un posible factor que varía con el tiempo y que falta en dichas estimaciones es la pérdida de cubierta forestal retrasada; esto podría interpretarse como si la probabilidad de que los municipio reciban el programa está influenciada por su pérdida de bosques en el pasado. La pérdida de cobertura forestal en el pasado no se puede subsumir en la variable invariable en el tiempo. Sin embargo, agregar una variable dependiente rezagada a (1) hace que el estimador sea inconsistente. Un enfoque alternativo es descartar *α<sup>i</sup>* y sumar la pérdida de cobertura forestal con un retraso de un período, *Yi,t−*<sup>1</sup>, los resultados se muestran en el Cuadro A $2$ <sup>-</sup>

$$
Y_{it} = \alpha_0 + \delta \text{Intensidad}_{it} + \alpha_t + \epsilon_{it}
$$

<span id="page-65-0"></span>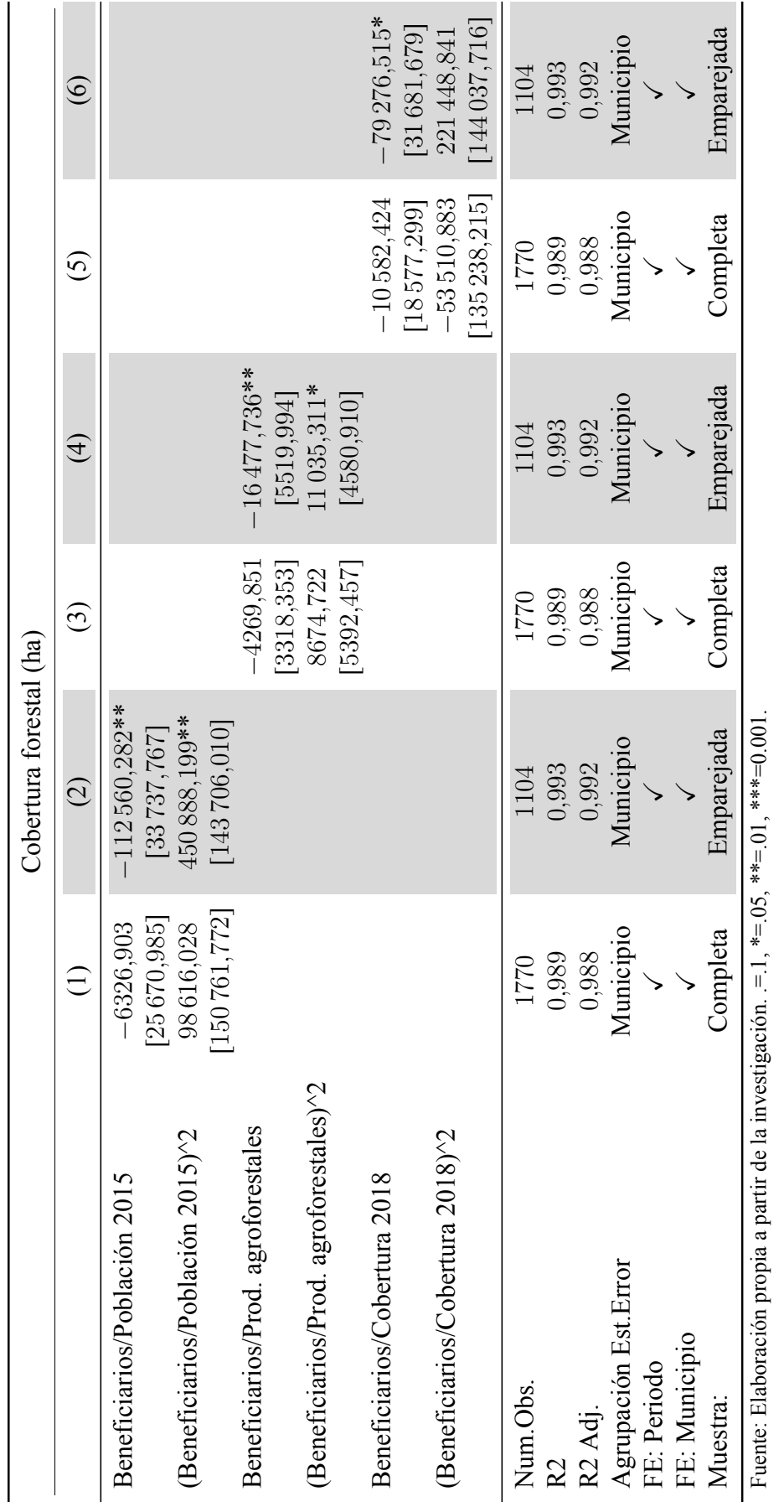

Cuadro A.1: Modelos de margen intensivo con término cuadrático **Cuadro A.1:** Modelos de margen intensivo con término cuadrático

58

<span id="page-66-0"></span>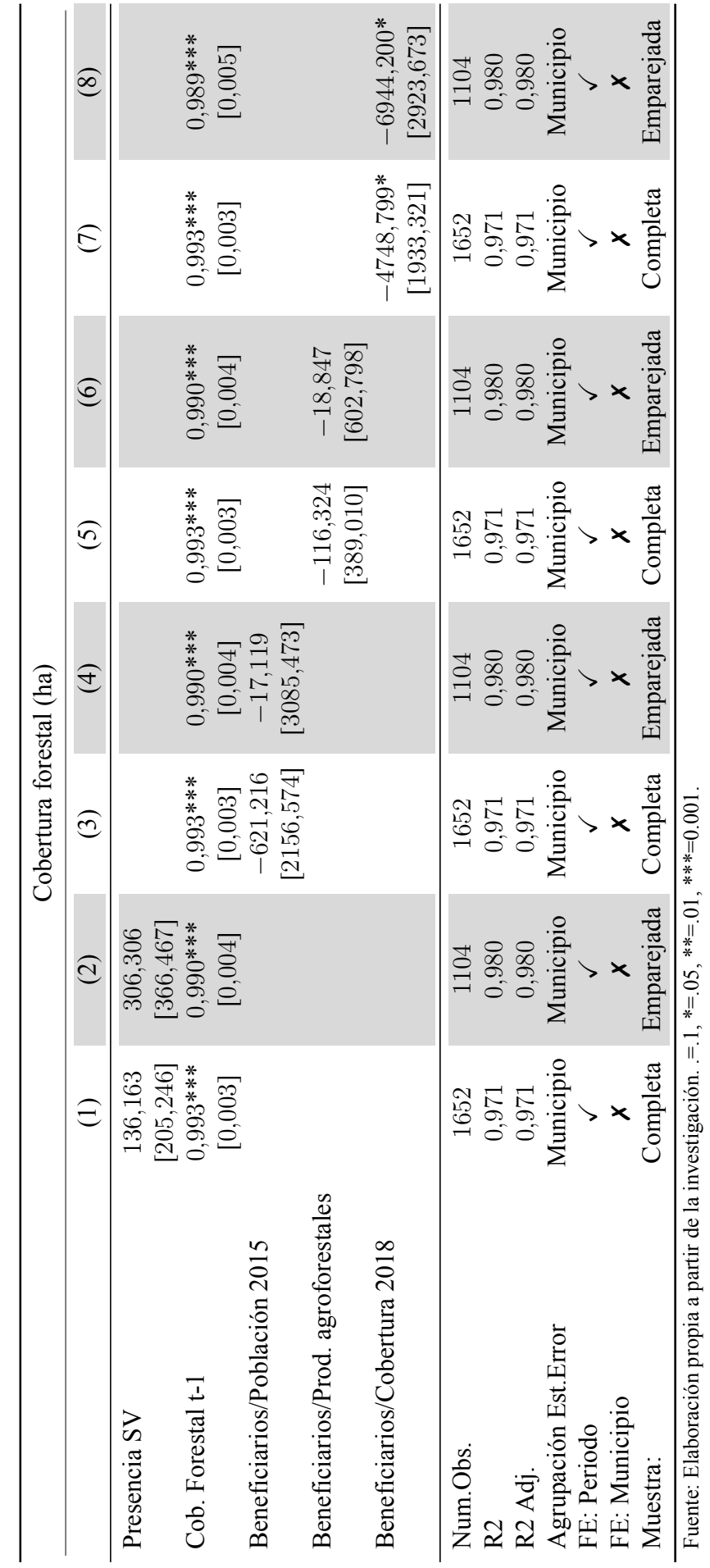

Fuente: Elaboración propia a partir de la investigación. .=.1, \*=.05, \*\*=.01, \*\*\*=0.001.

Cuadro A.2: Modelos de margen intensivo con rezago de la cobertura **Cuadro A.2:** Modelos de margen intensivo con rezago de la cobertura

59